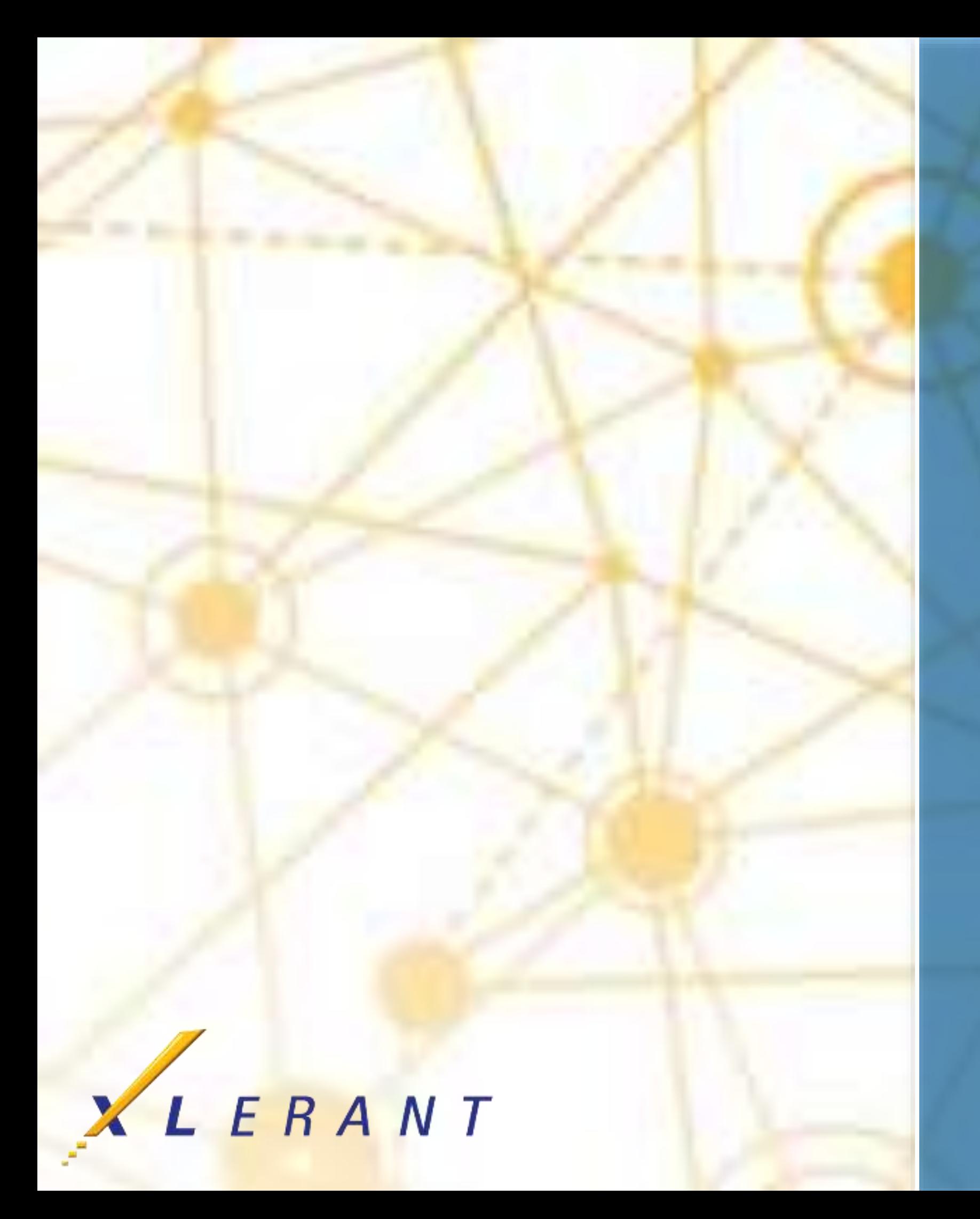

# **Headcount & Salary Planning** Uses, options, recommendations

Charles Pevsner April 18, 2017

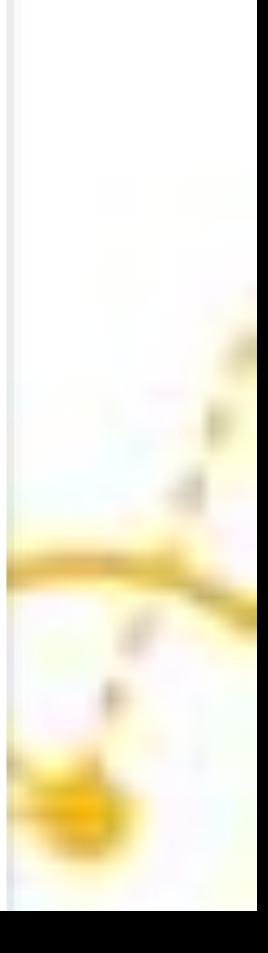

## Goals

- Discover the different pieces of data that make up an employee (and why they might be useful)
- Understand the basics of employee sets (and some nuances)
- **■** Understand the relationship between employee events, output calculations, and headcount-based accounts
- **Discover the many different features and configuration options** for employees

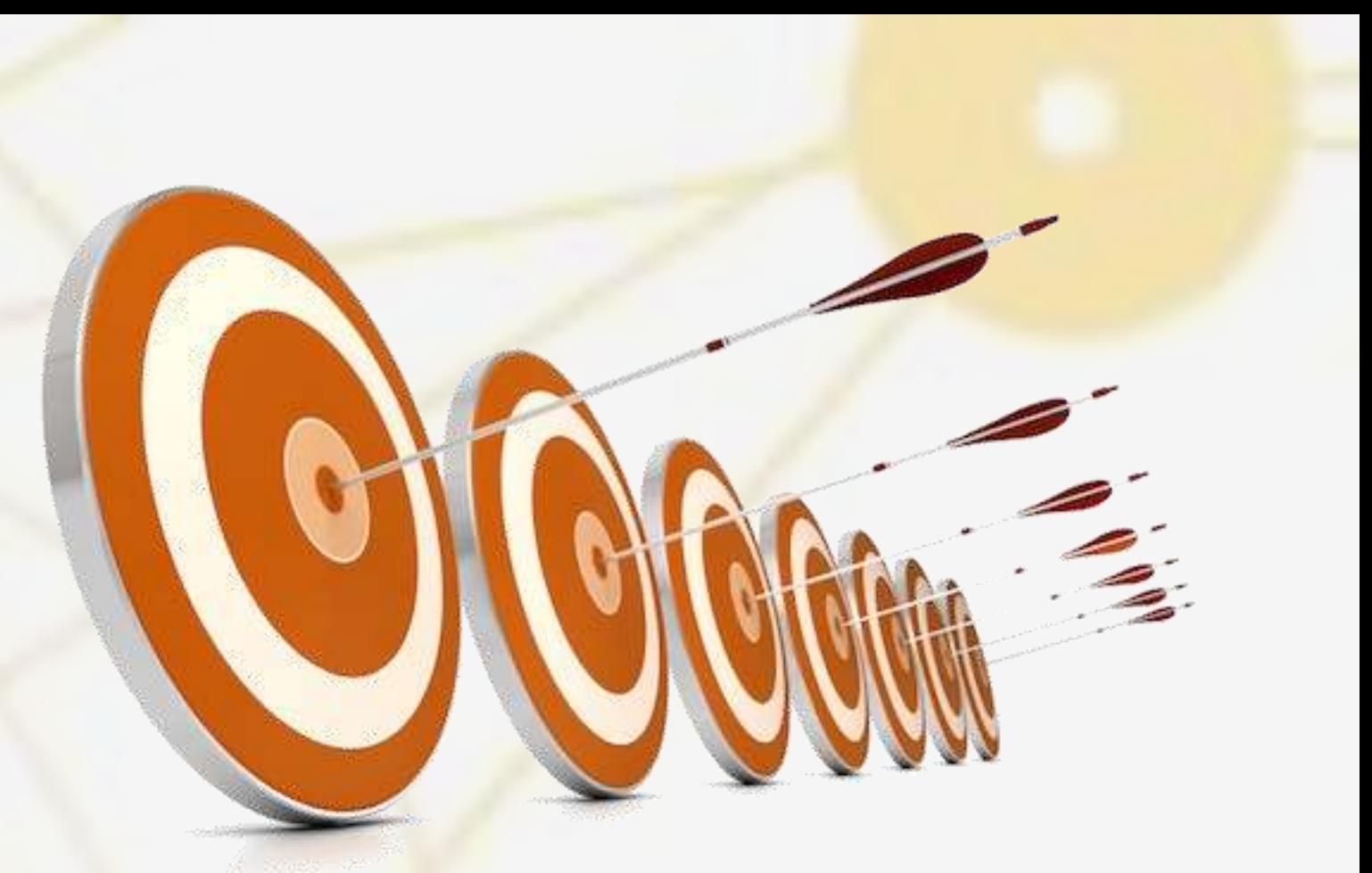

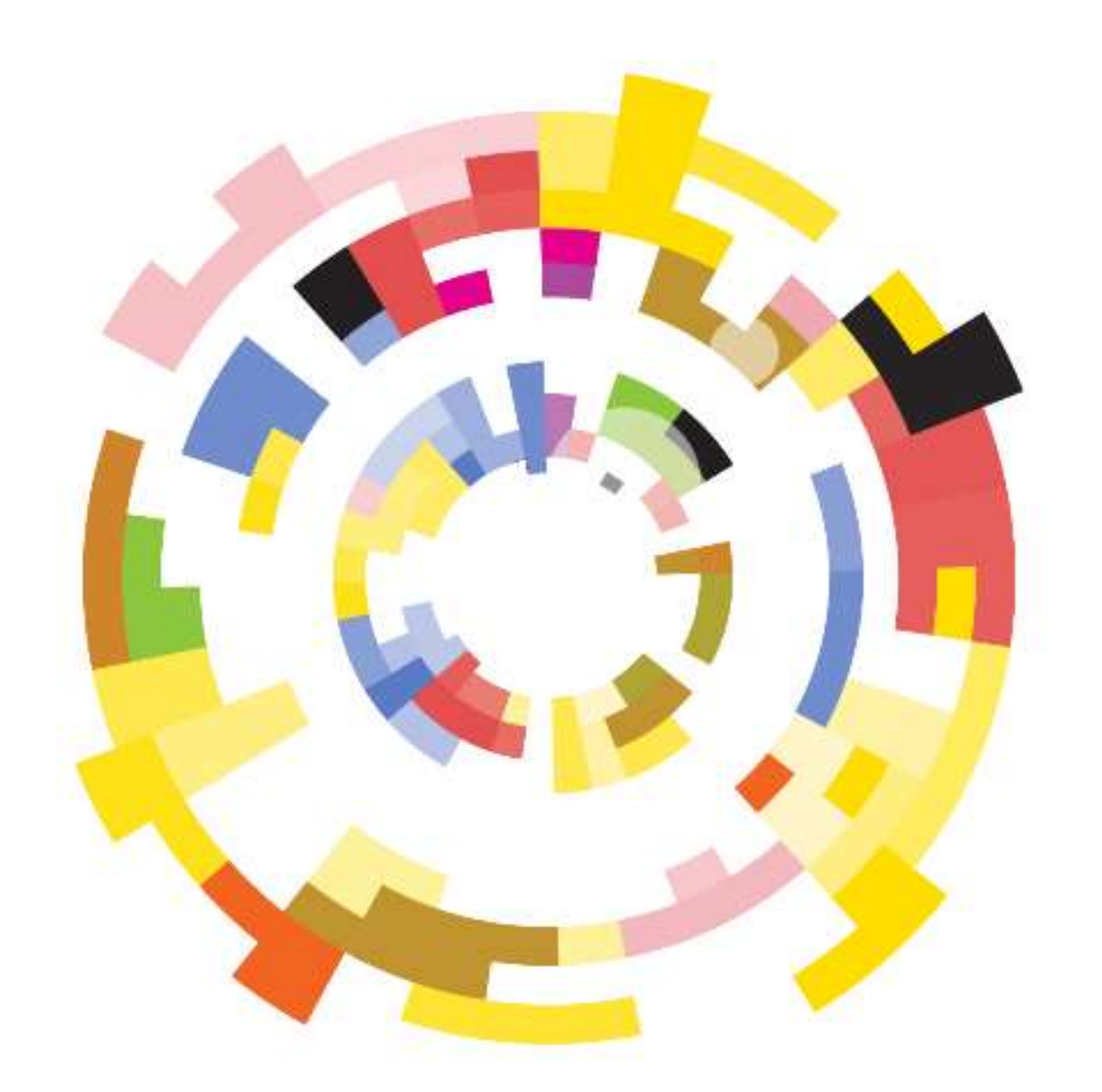

### Topics

- **Elements of an employee**
- **Employee sets**
- **Headcount sections**
- **Bonus accrual**
- **Exents, calculations, and accounts**
- **Benefit classes**
- **New hire policies**
- **Pay schedules**
- **Pay start/end date**
- **Employee allocations**
- **Headcount calculated accounts**
- **Headcount configuration**
- **When you hit "Save"**

### Elements of an employee

## **Dissecting an employee in BudgetPak Autopsy reveals the following vital organs:**

- **Demographics**
- **Home unit and allocation units**
- FTE
- **E** Current salary
- **How paid**
- Pay start/end dates
- **Employee class**
- **Wage class**
- Tax authorities & YTD taxable compensation
- **Title**
- **Salary grade**
- **Example 1** Configuration-defined fields
- **Prior year compensation** information
- **Event-to- account mappings**

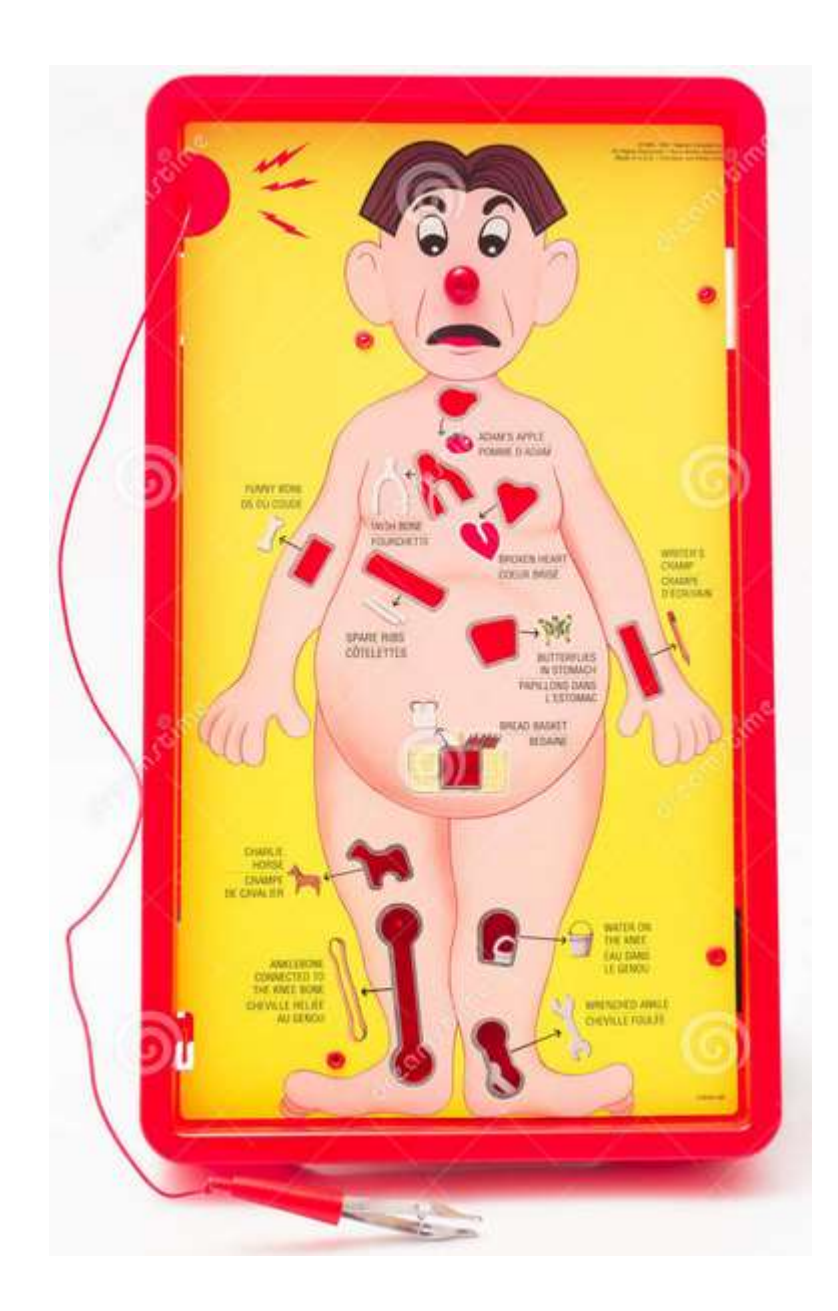

### **Demographics: Name, employee ID, hire date**

### **Required**

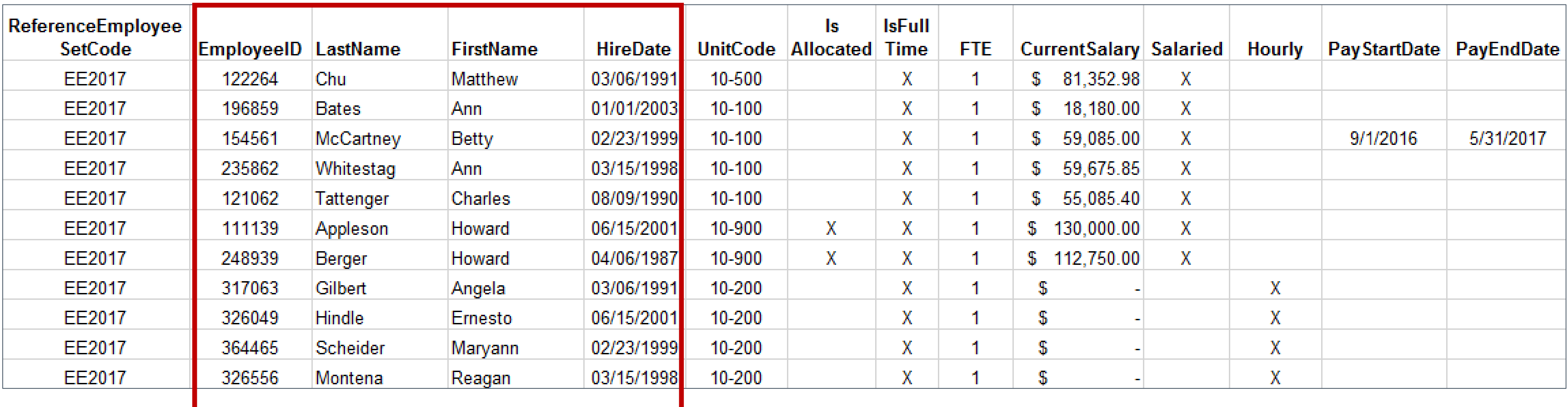

### Elements of an employee

### **Home unit & allocation units: Unit code, IsAllocated**

**FirstName** 

Matthew

Ann

**Betty** 

Ann

**Charles** 

Howard

Howard

Angela

Ernesto

Maryann

Reagan

**HireDate** 

03/06/1991

01/01/2003

02/23/1999

03/15/1998

08/09/1990

06/15/2001

04/06/1987

03/06/1991

06/15/2001

02/23/1999

03/15/1998

**Home unit is required** 

ReferenceEmployee

**SetCode** 

EE2017

EE2017

**EE2017** 

EE2017

EE2017

EE2017

EE2017

EE2017

EE2017

**EE2017** 

EE2017

**Separate import for allocation schedule** 

EmployeeID LastName

Chu

**Bates** 

McCartney

Whitestag

Tattenger

Appleson

Berger

Gilbert

**Hindle** 

**Scheider** 

Montena

122264

196859

154561

235862

121062

111139

248939

317063

326049

364465

326556

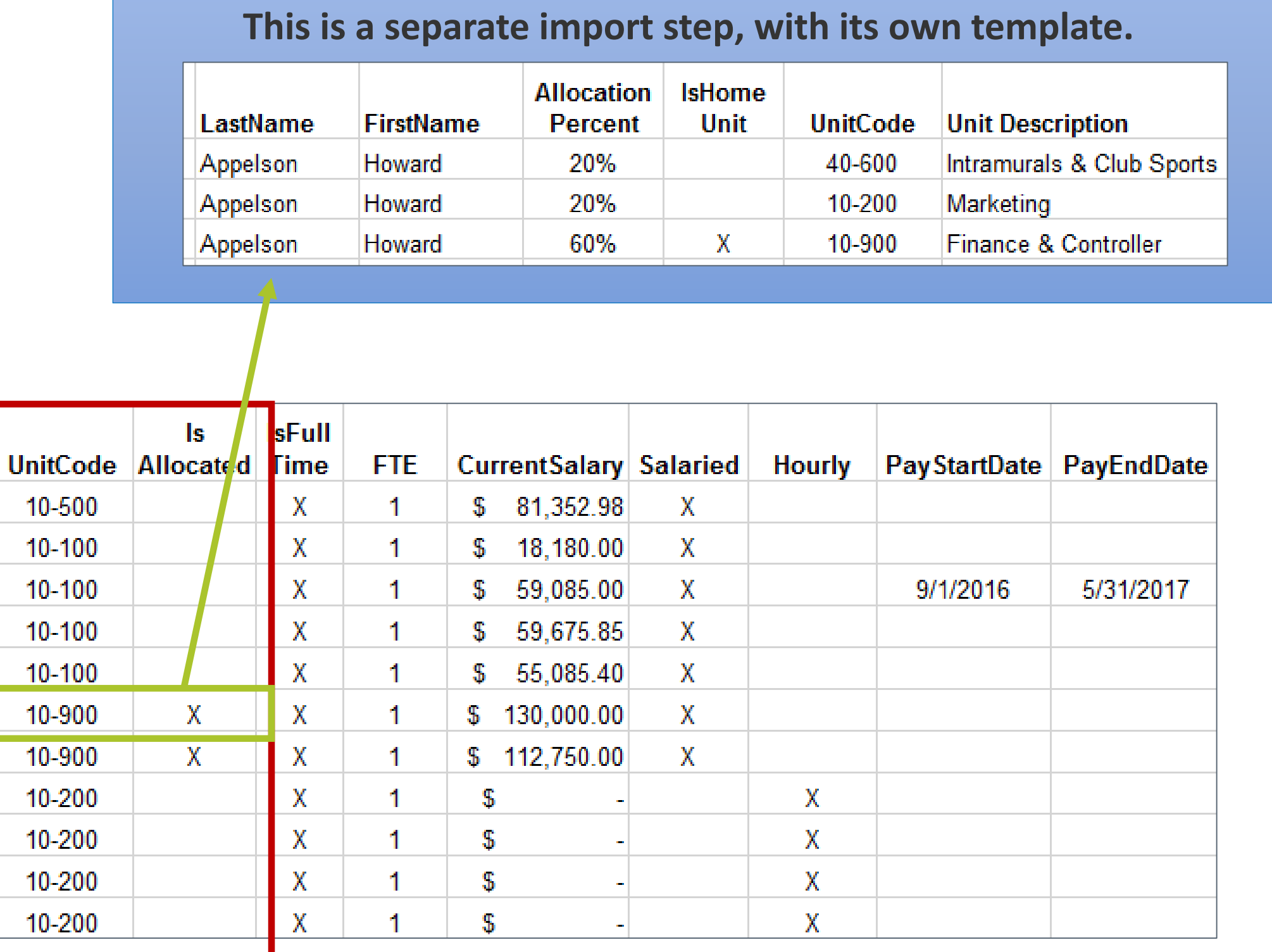

### **FTE**

- **IsFullTime, FTE**
- Optional

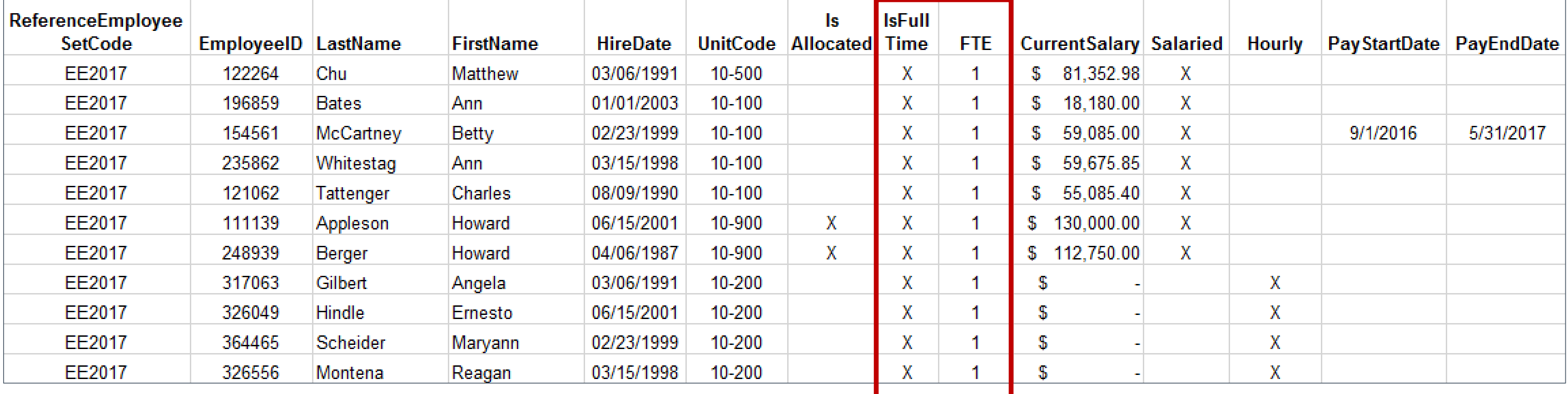

### **Current salary**

- As of start of fiscal year
- **If** Ignored for hourly employees
- Designate actual annual payout for < 1 FTE's
- **Required**

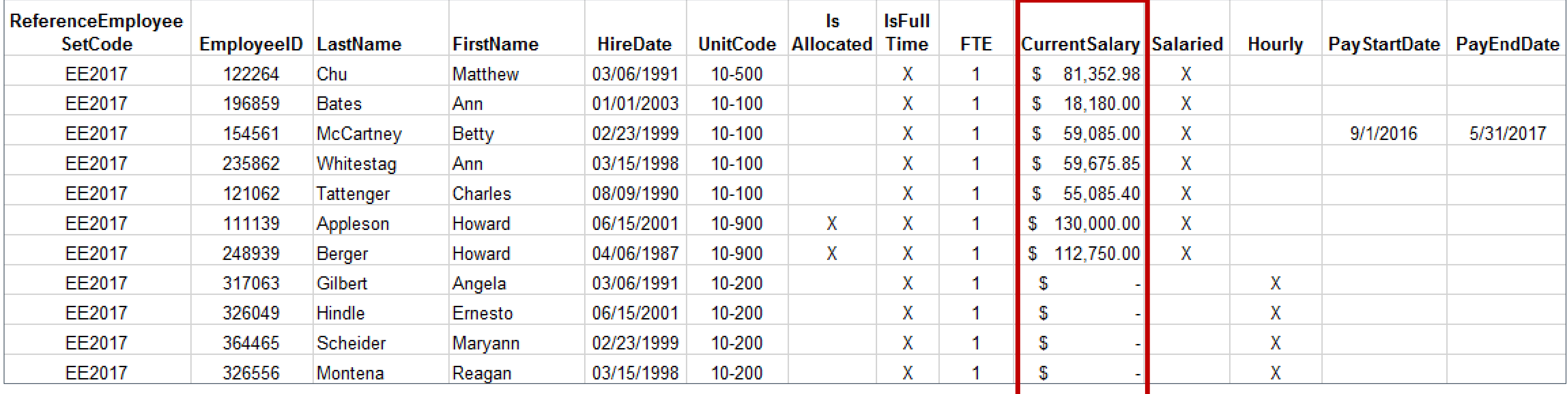

### **Elements of an employee**

### **How paid?**

- **Salaried, hourly (or both)**
- **Optional**

### **Pay start/end date**

- **Optional**
- Used only for **nonstandard** cases
- Do not use for new hires
- Do not set to start/end payroll dates

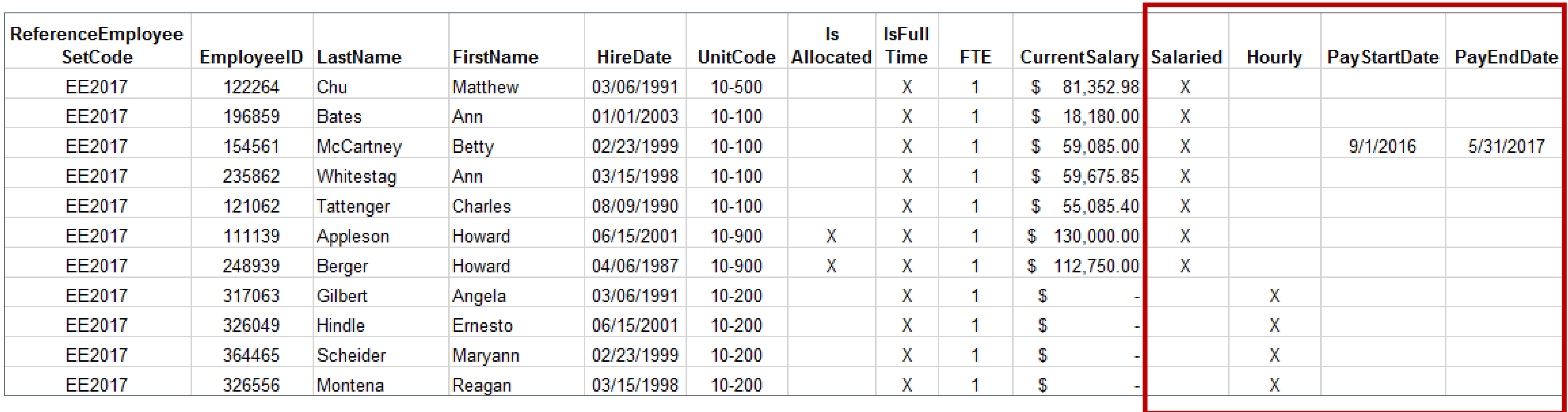

### **Employee class**

- Optional but if turned on, must be used
- Used to "drive" calculations (and possibly benefits)
- Used to set default raises & raise dates
- **Used with pay schedules**

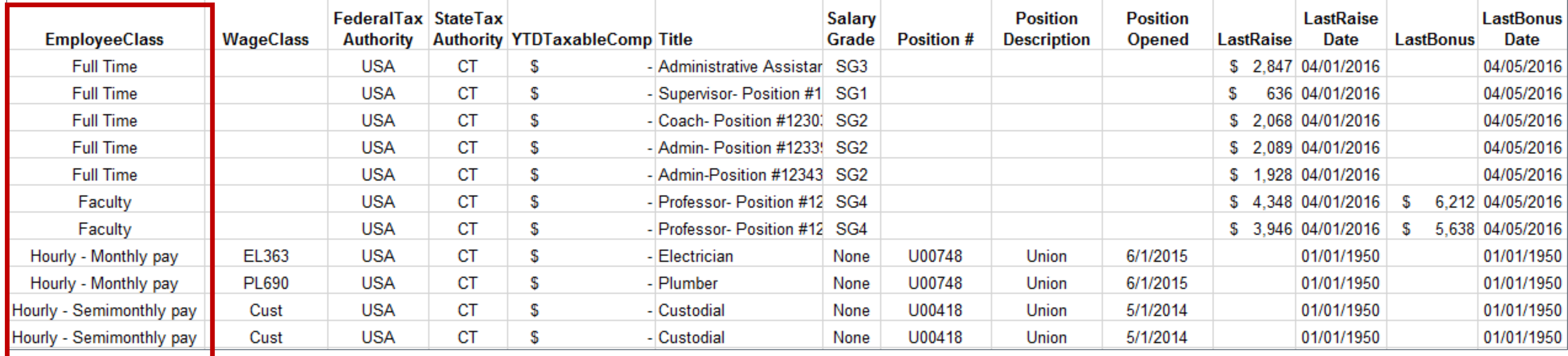

- Used to group hourly employees for budgeting purposes
- **Required for hourly employees**

### **Wage class**

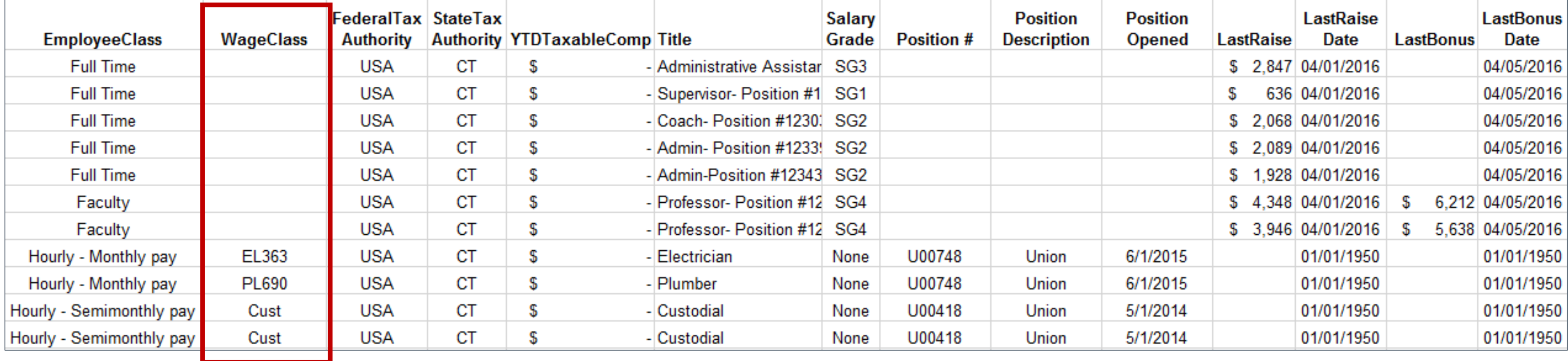

### **Tax authorities & YTD taxable compensation**

- Needed only if using BudgetPak's built-in employment tax calculations
- **Tax authorities are required**

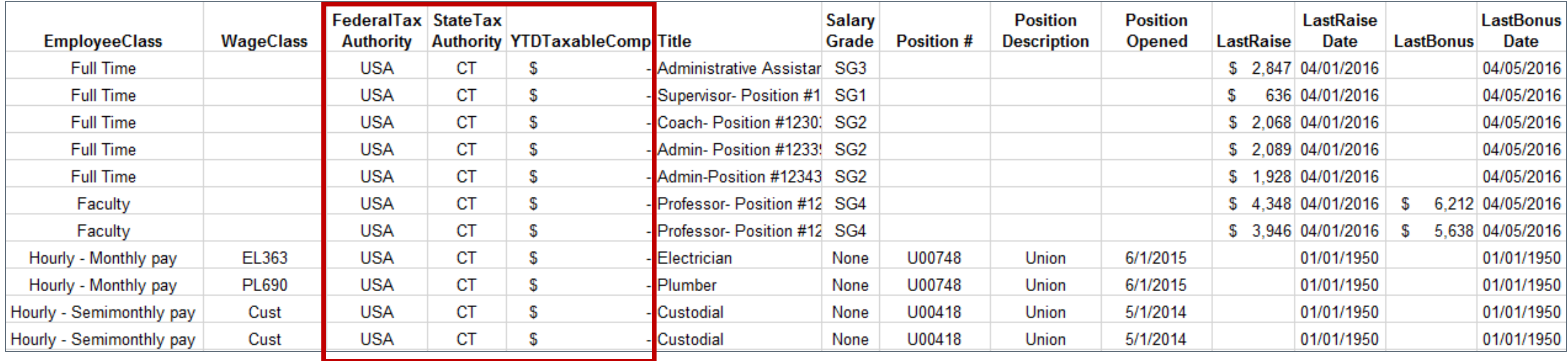

### **Title, salary grade, and configuration-defined fields**

- **Example 2 Convey useful information to budget holder**
- 3 fields definable by you ("Birthday", "Position #")
- **Optional**

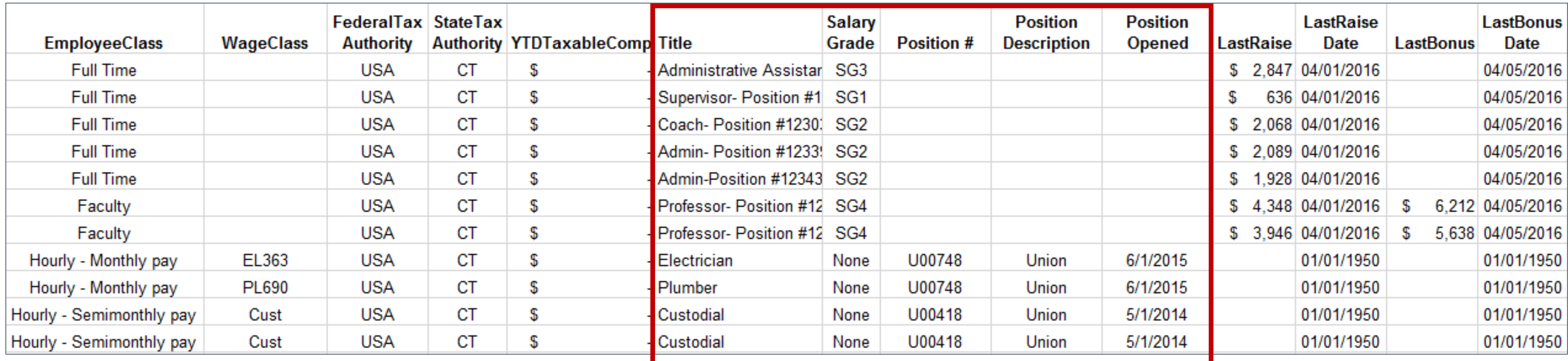

### **Prior year compensation event information – salaried**

- **For salaried** employees: Last raise & bonus are possibly useful info for budget holder
- **-** Optional

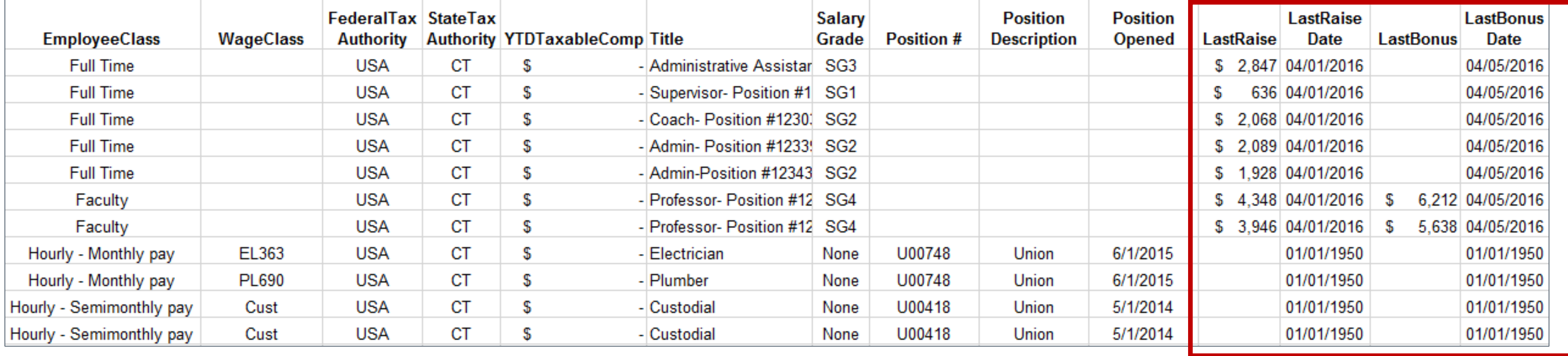

### **Prior year compensation event information – hourly**

- For **hourly** employees: Starting rate & estimated annual hours essential information for budget holder!
- Need to supply by wage type (more on this later)
- **Designate target account by wage type**
- **Required for hourly employees**

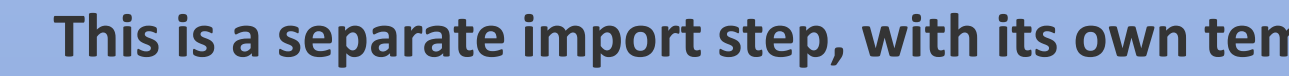

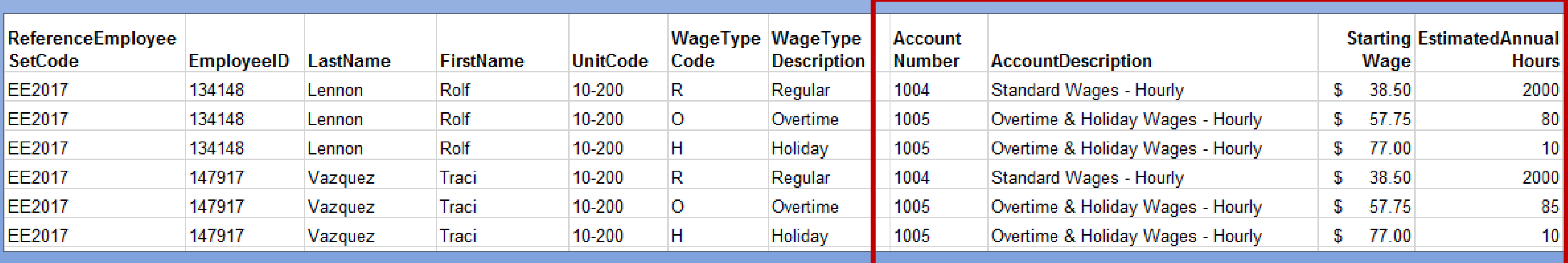

### nplate.

### **Event-to-account mappings**

- Designates which account is used to hold which "piece" of employment expenses
- (More about this later...)
- **Required**

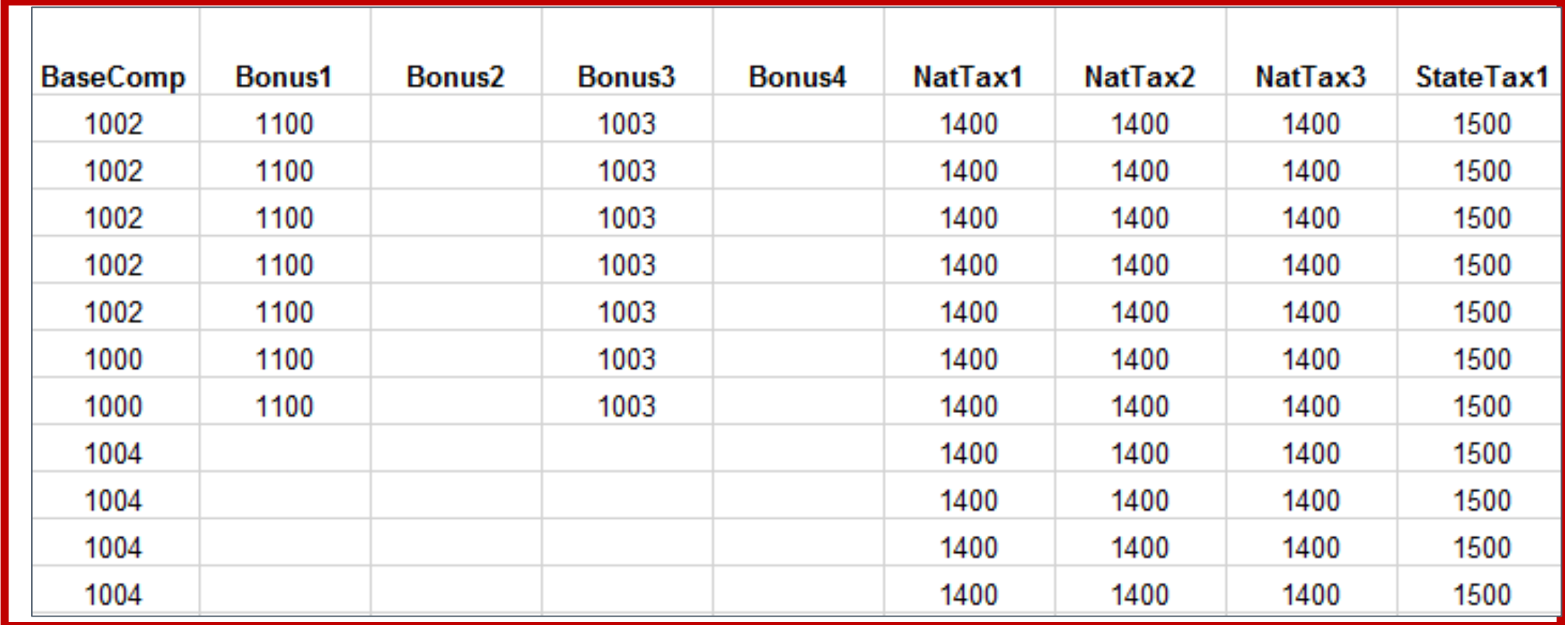

### **Employee set: Friend or enemy?**

- Basis for each budget and detailed forecast version
	- Events (raise/bonus) applied to that starting set

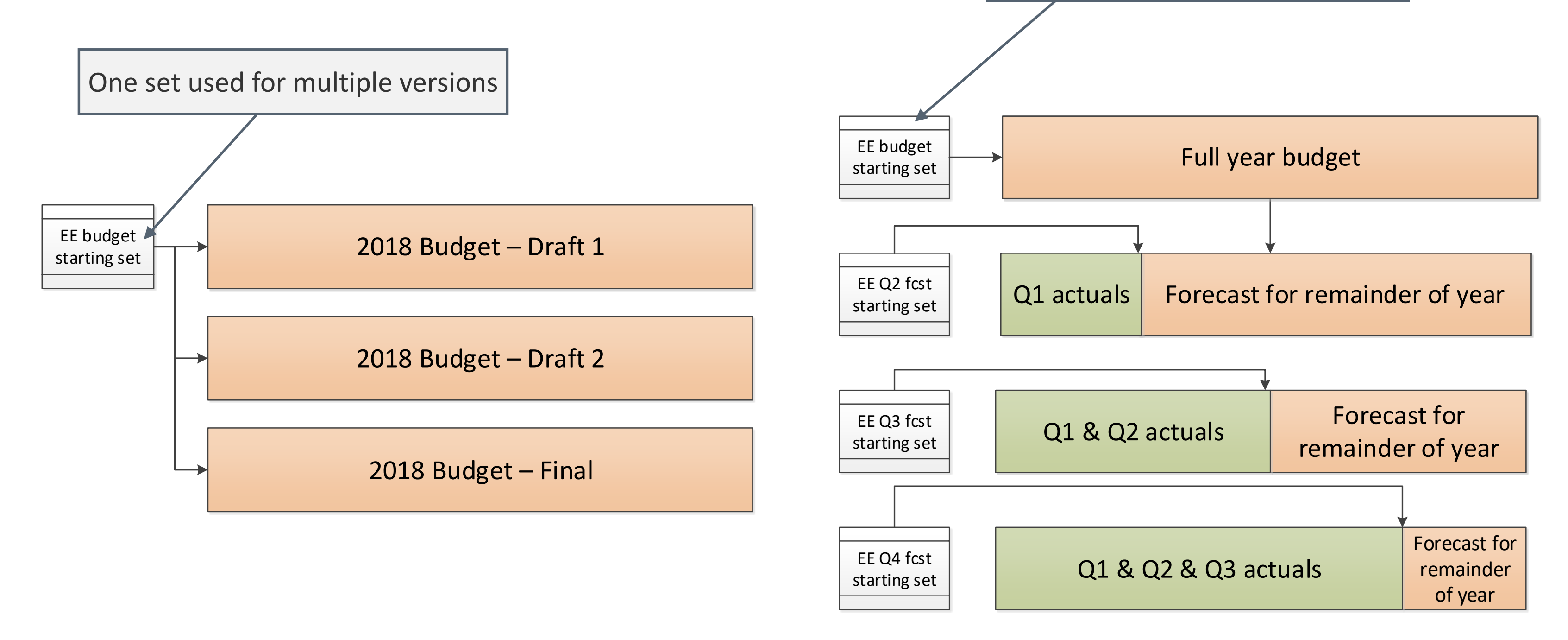

### Different set for each version

### Employee sets

## **Filling a starting set – Option 1:**

### **Import "from scratch" (thanks HR!)**

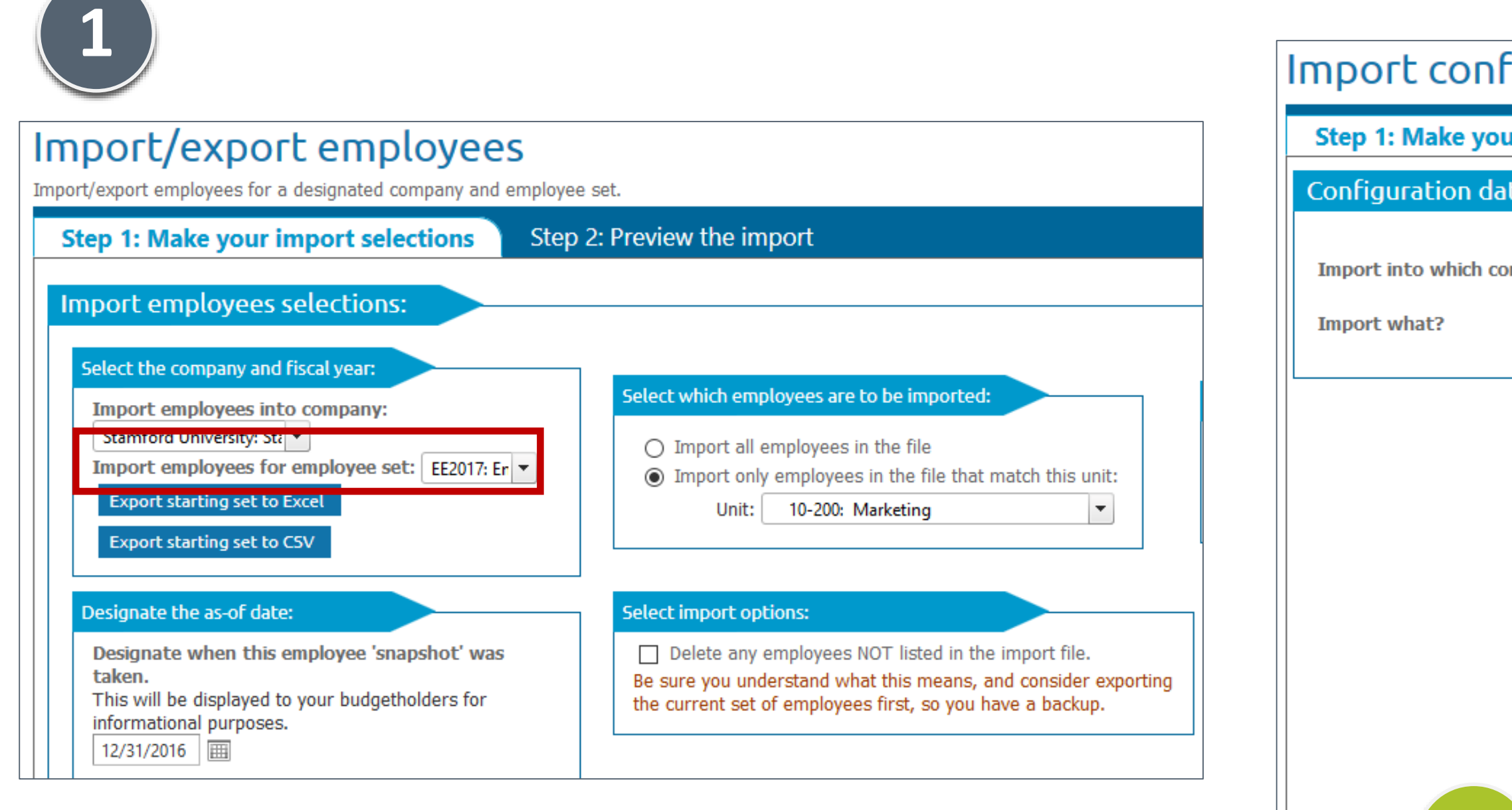

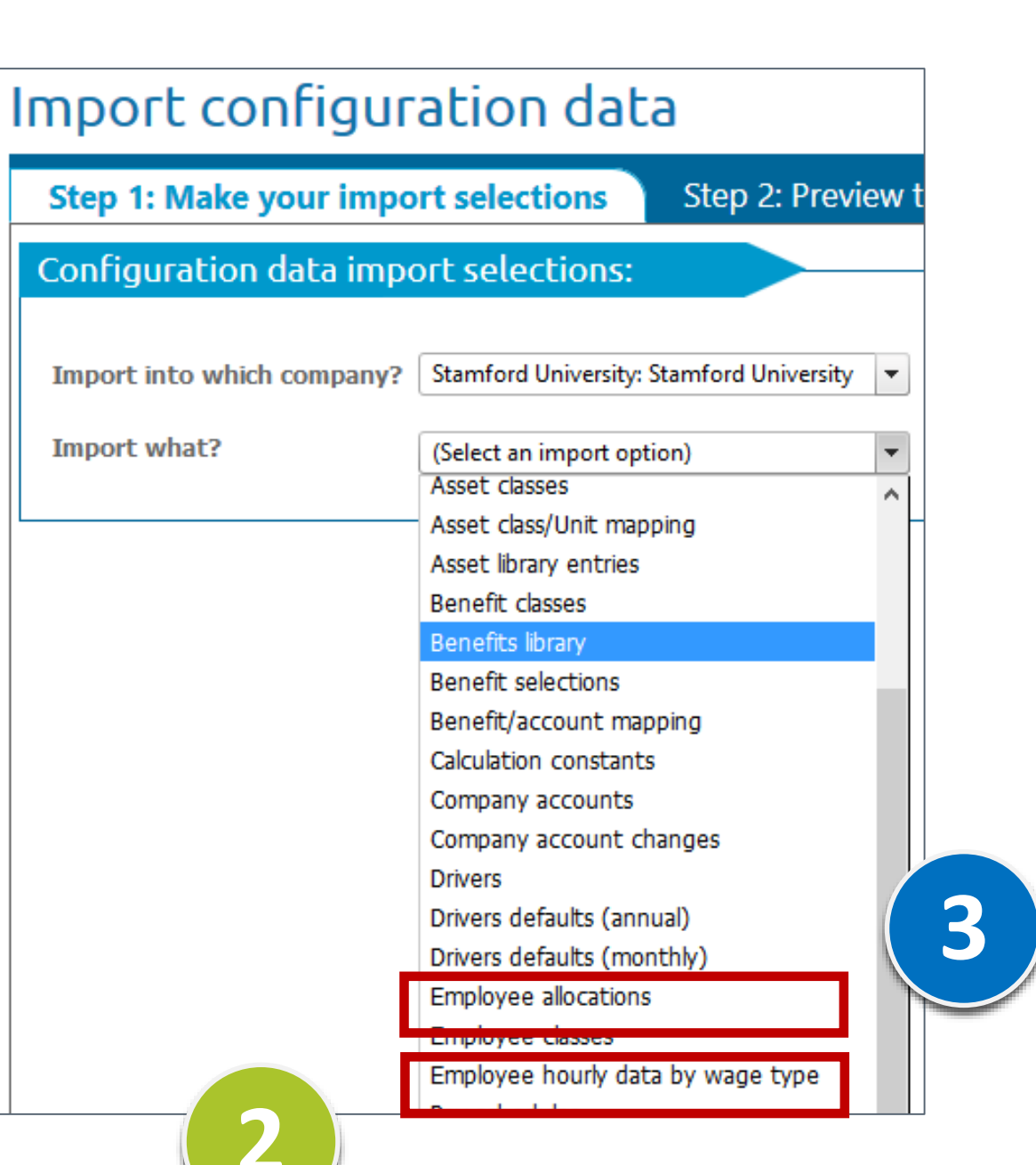

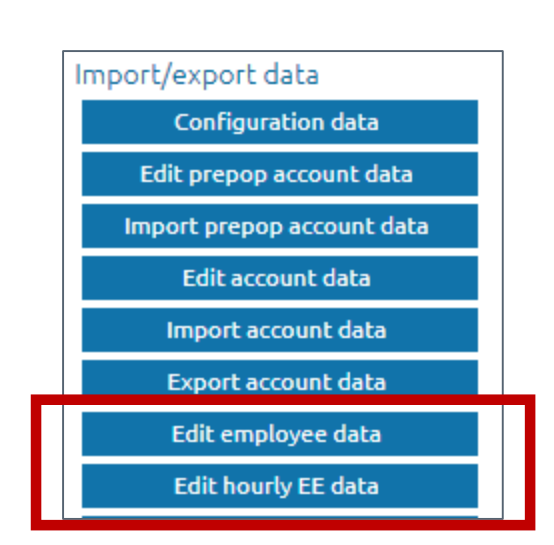

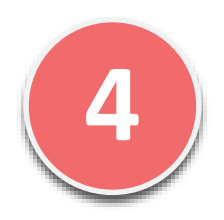

## **Filling a starting set – Option 2: Populate "net set" from a completed version** (Did you know that?)

Configure sets of starting employees to be used by different versions. You may have multiple sets per year to represent different scenarios, or a single set.

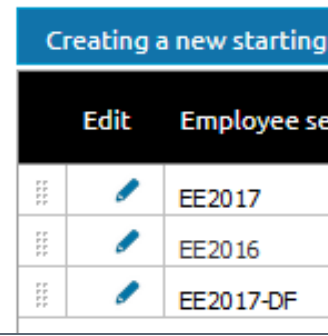

### Employee sets

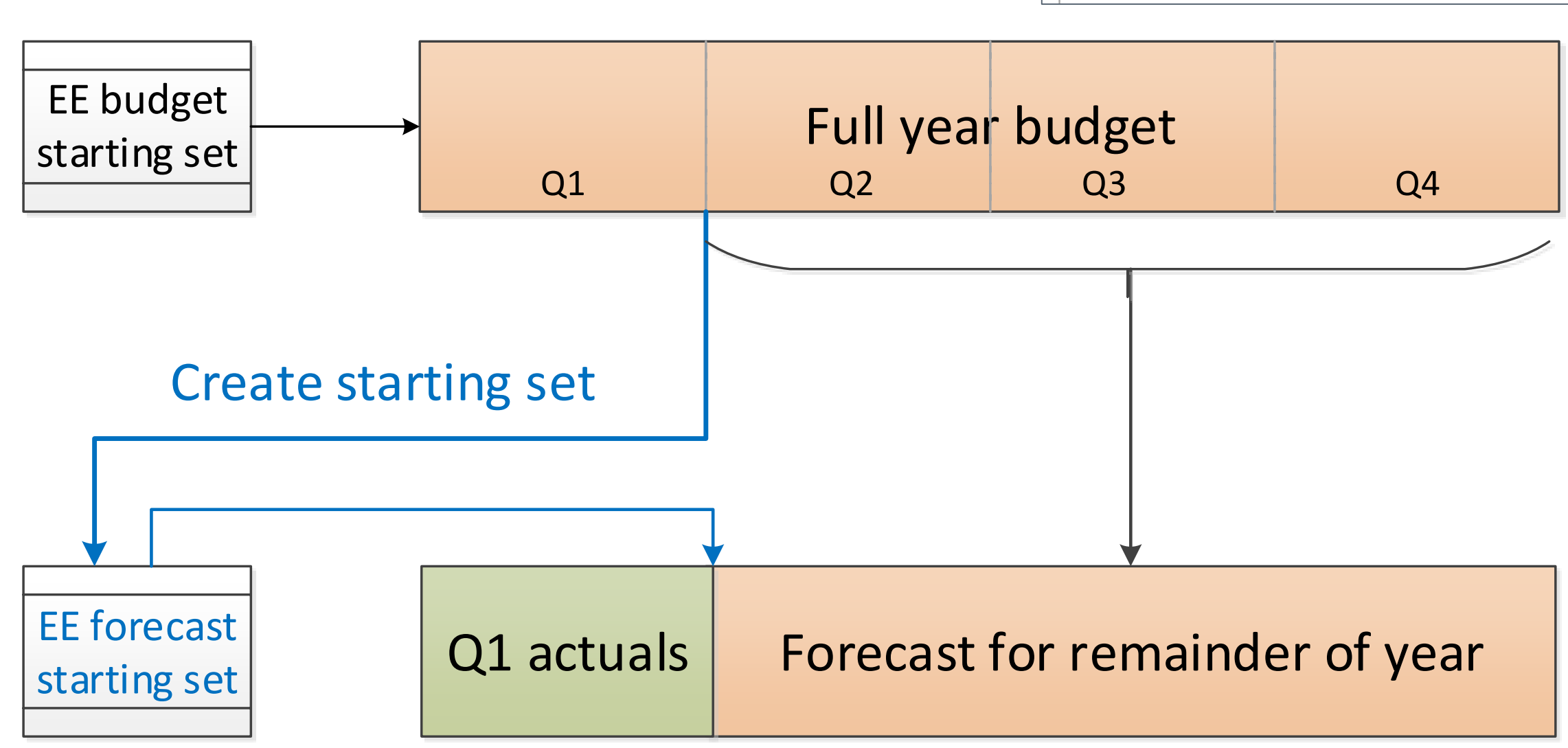

### Configure starting sets of employees

### Creating a new starting set from a prior version

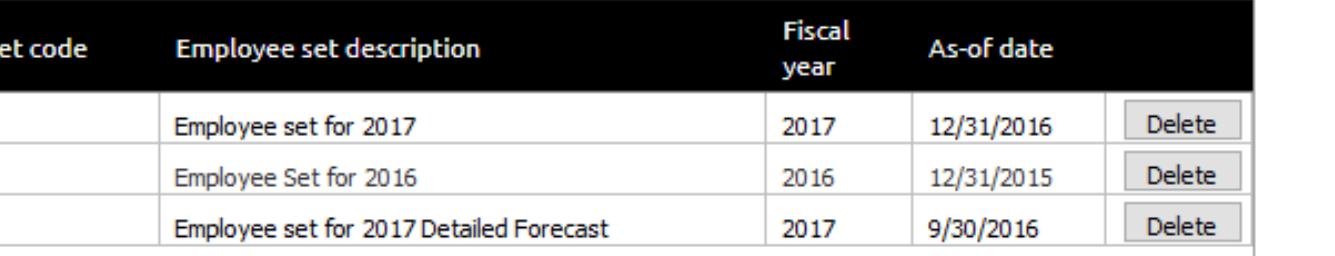

### **What is the deal with the "as of" date?**

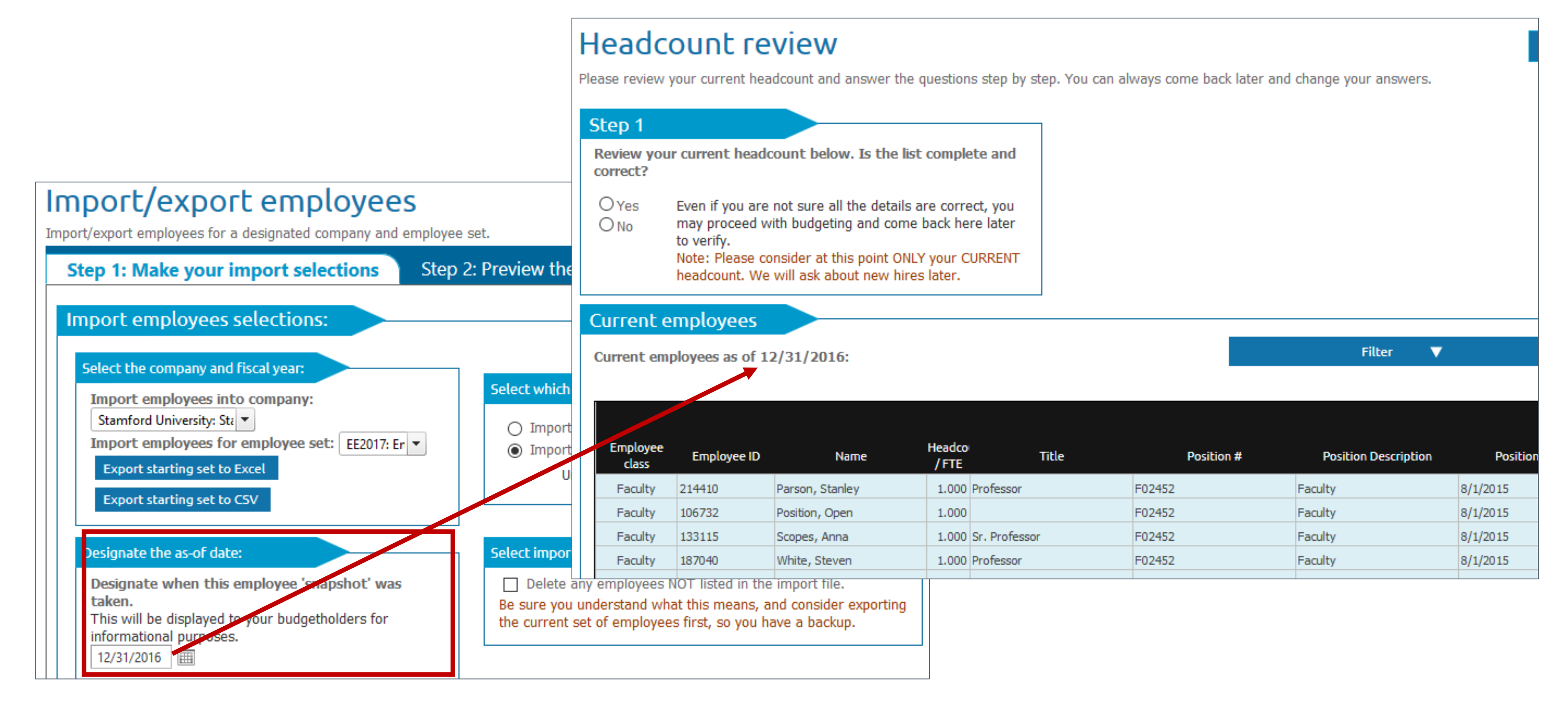

### Employee sets

### **Do you really want to allow budget holders to change the starting set?**

- **Pro: You're not in the loop**
- Con: You're not in the loop

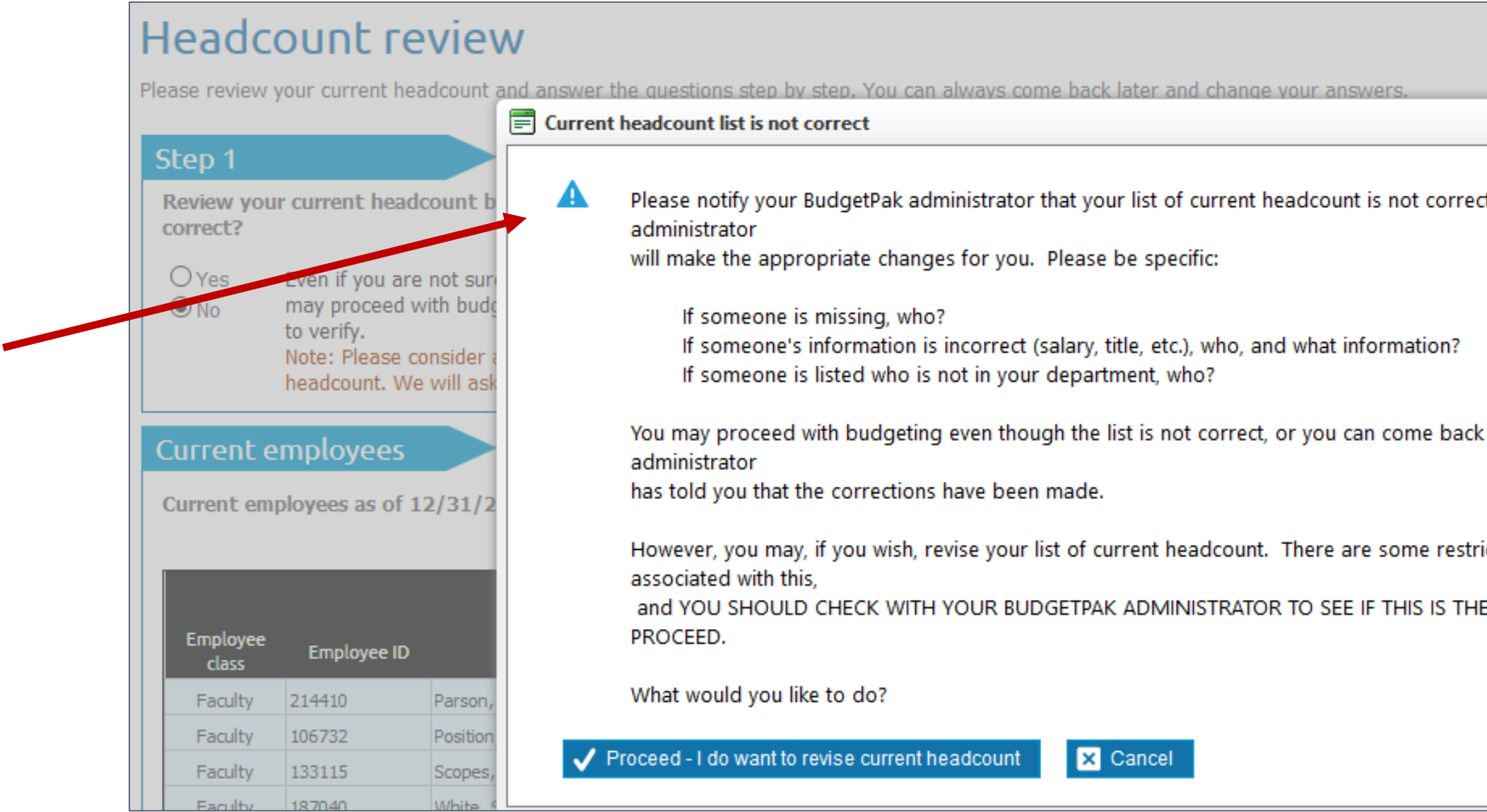

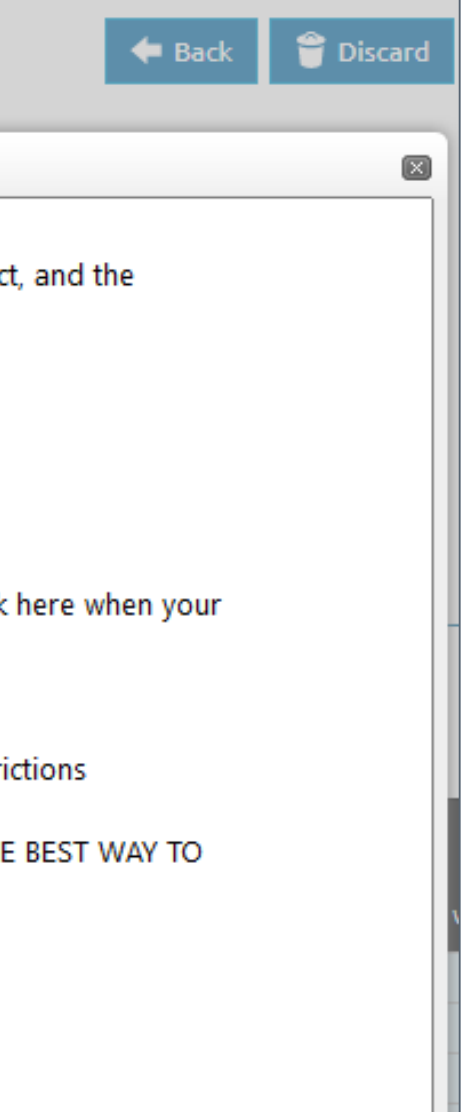

### Employee sets

## **Headcount sections in the budget navigation map**

### **ELET's demystify**

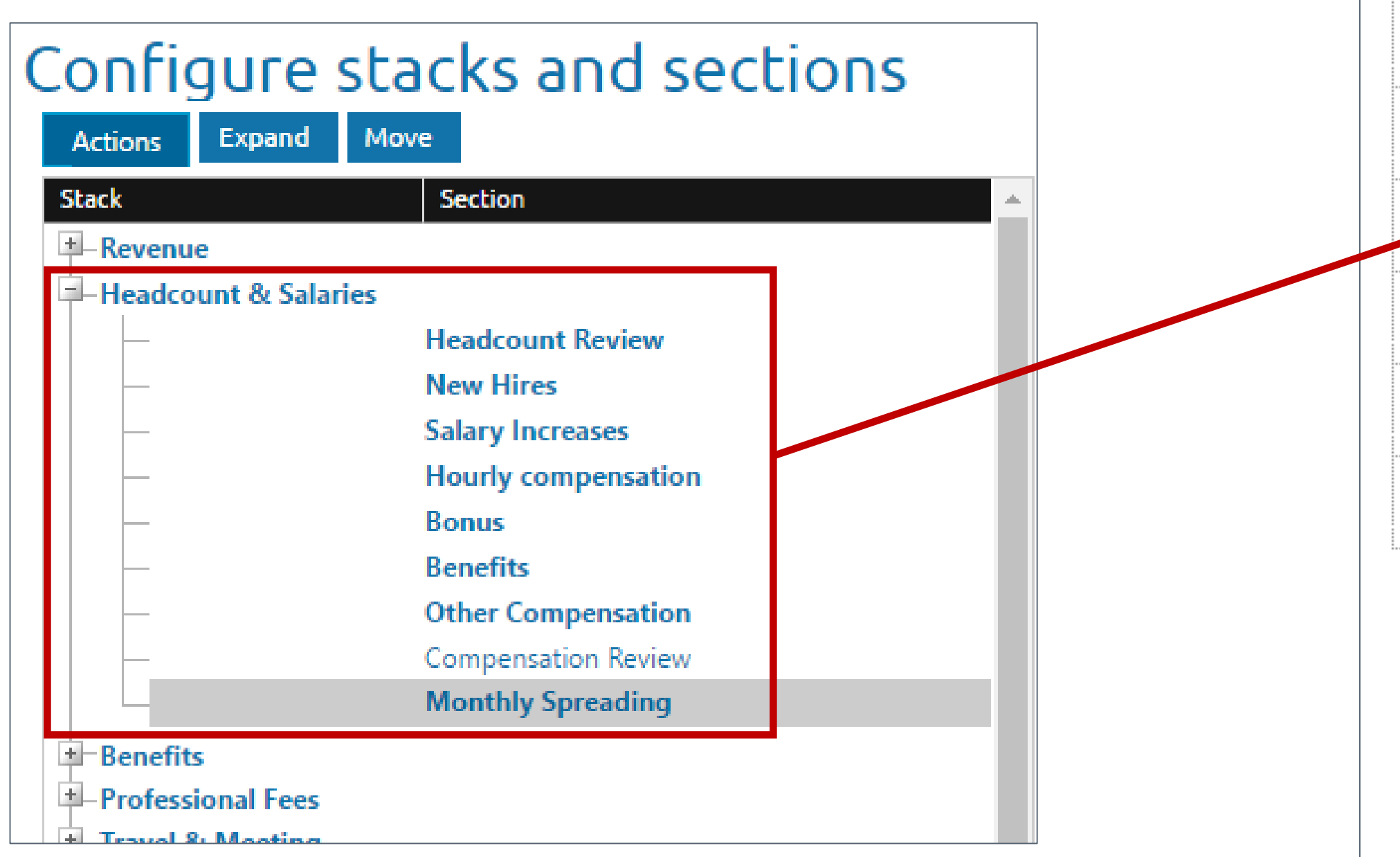

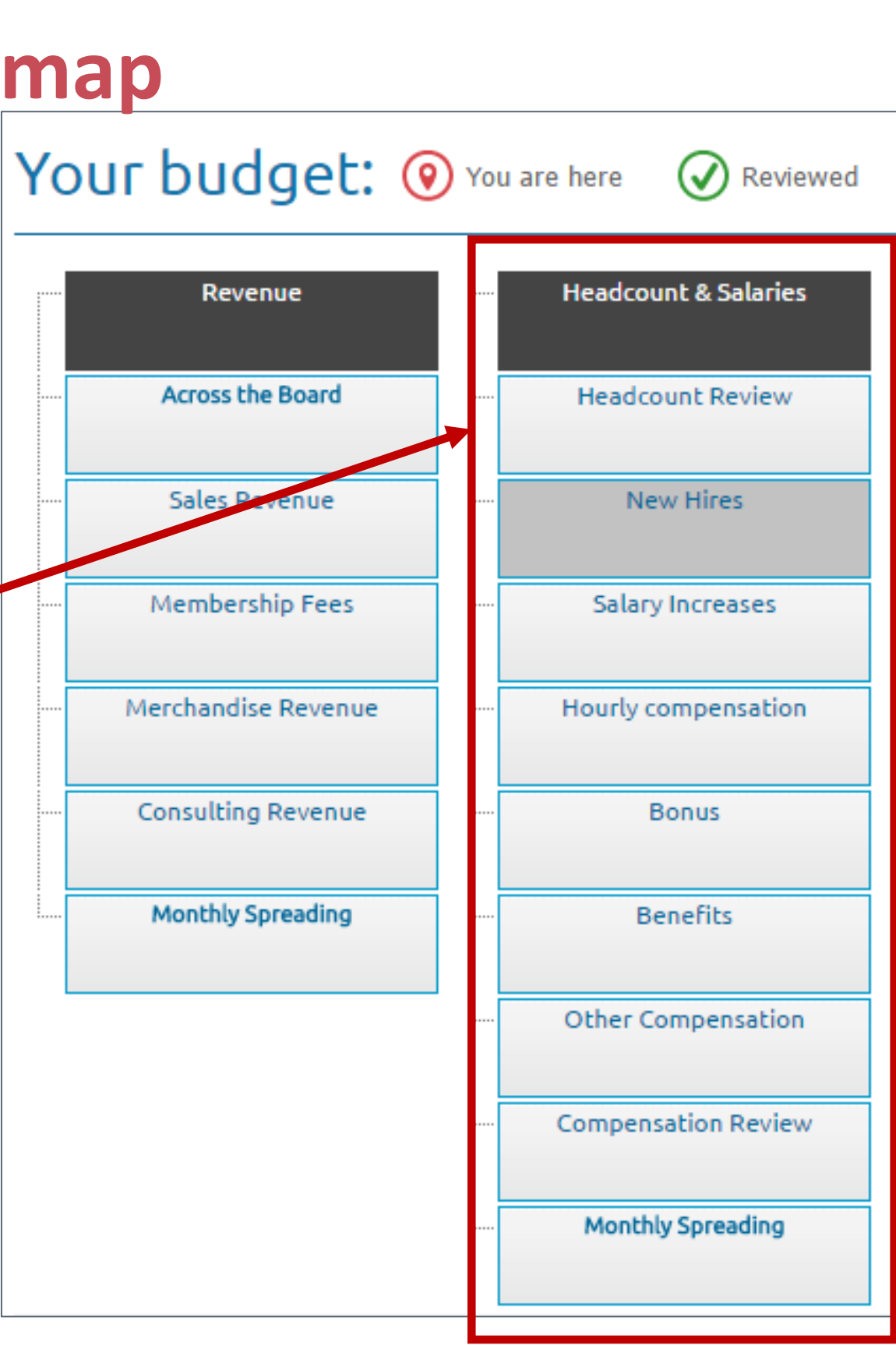

## **Headcount sections: Did you know…**

- You can have up to 4 bonus/other compensation sections
- You can accrue the amounts budgeted here
- **Nou can rename via Actions menum**

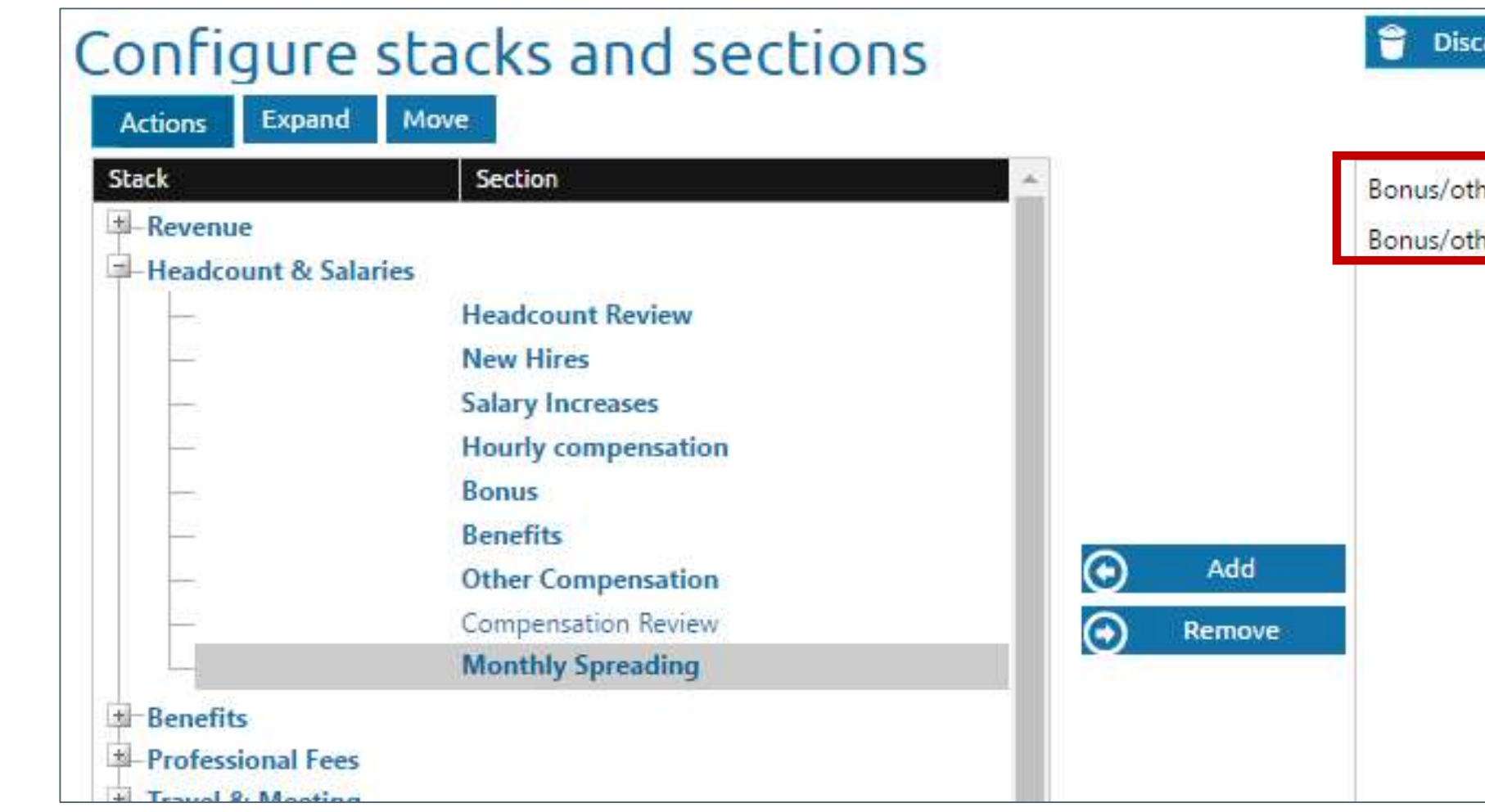

## ■ You can configure 2 sections with defaults by employee class (more later)

### ■ Sections are automatically filtered by BudgetPak

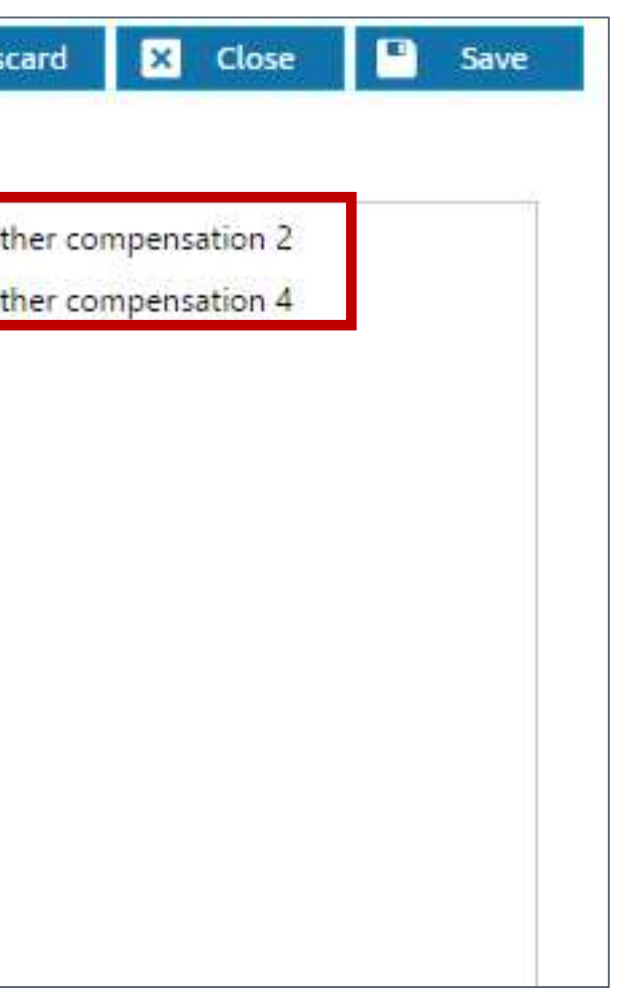

## **Bonus/other compensation accrual: Budget meets reality**

- 3 options for each section:
	- 1. Incur at a point-in-time (the event date) default behavior
	- 2. Accrue from the event date forward
	- 3. Accrue evenly across fiscal year

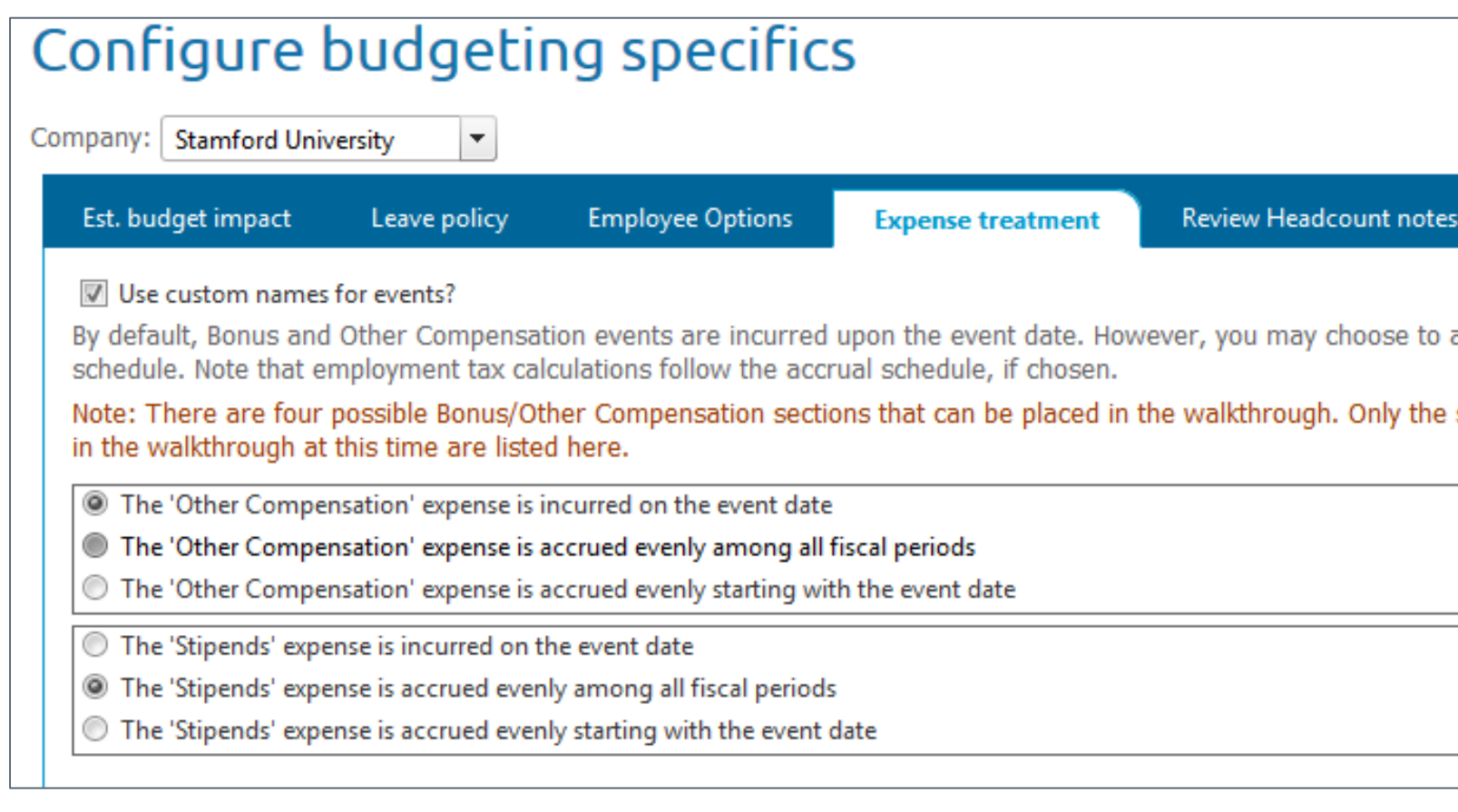

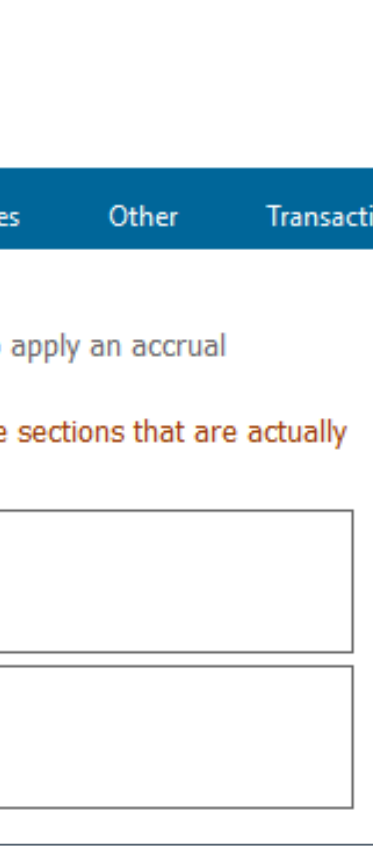

## **Let's talk employee events, output calculations, and headcountbased accounts. Ready?**

- Caution: "Event" sometimes used in BudgetPak as a shorthand for "event calculation output"
- An *event* is an action tied to an employee: Raise, new hire, termination, bonus.
- An *event calculation output* is a figure that results from computing one or more headcount-related events.
- Did you know: Each "output" is listed on the Headcount Detail by Period report

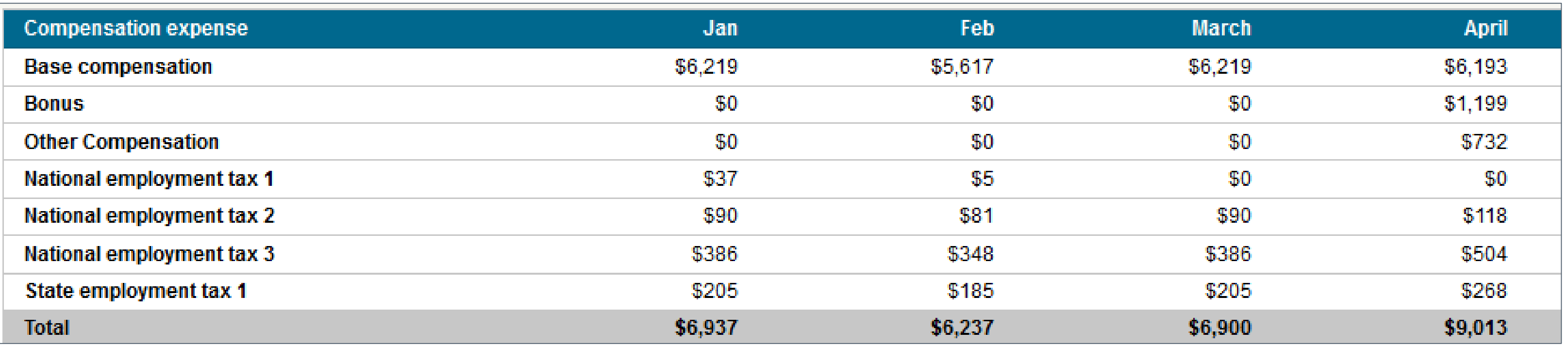

## **That's where these "headcount-based" accounts come in…**

## ■ Commonly flagged as Restricted Headcount account mappings for Matthew Chu

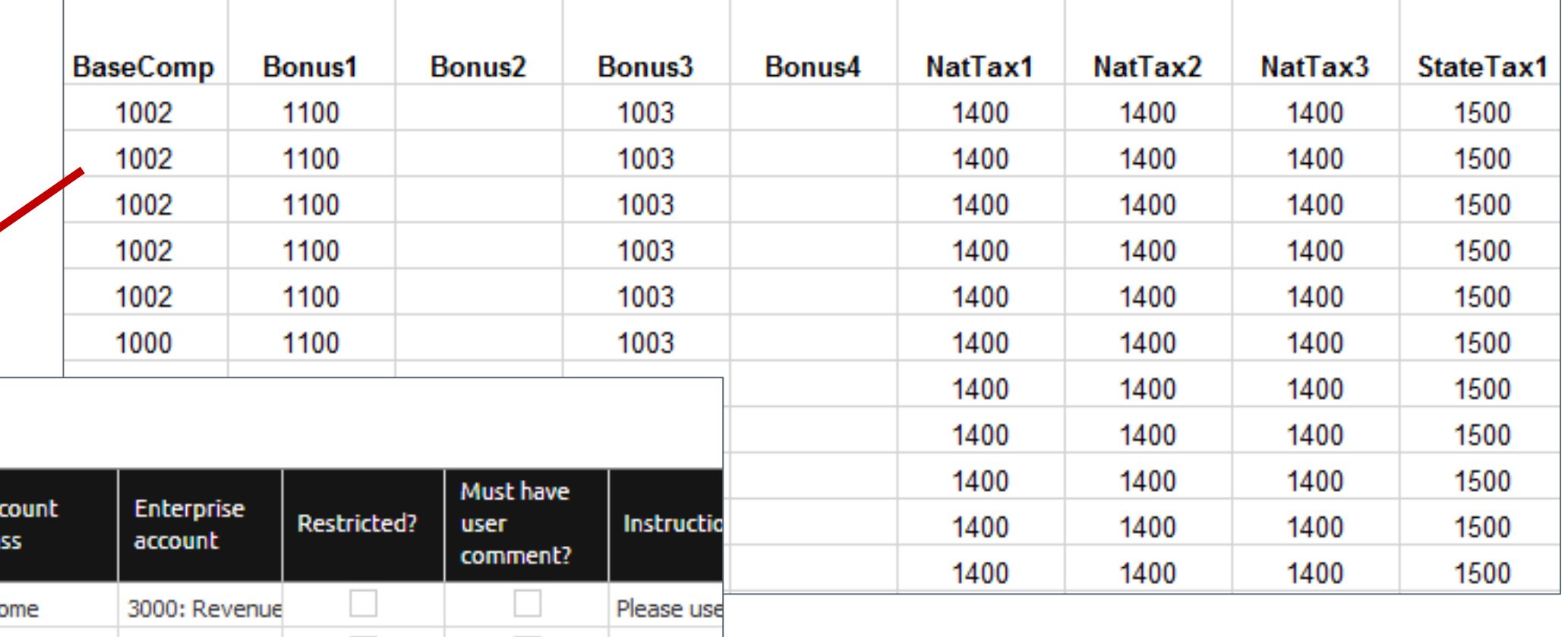

Please edi

Please edi

### Configure accounts

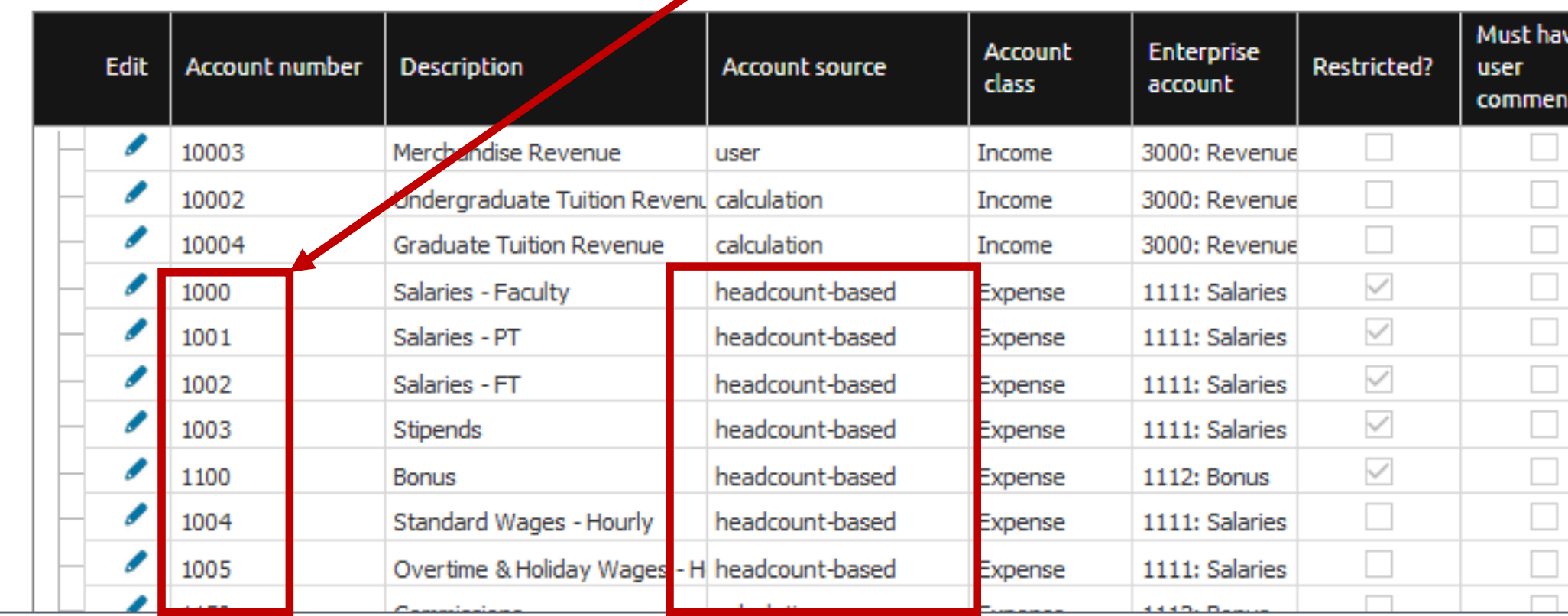

### Events, calculations, and accounts

**Upon Save:** Outputs are computed and placed into fiscal periods of target headcountbased accounts.

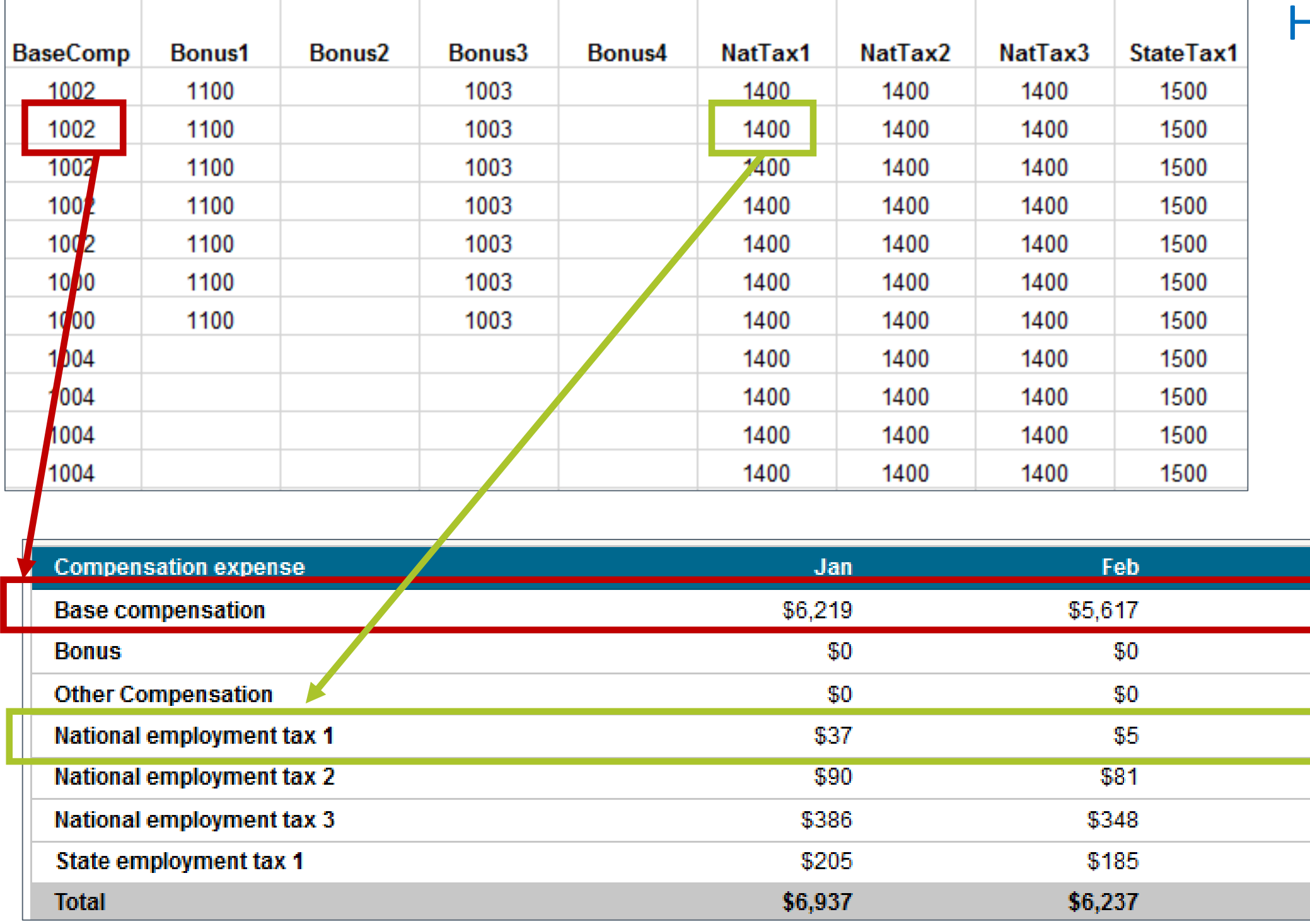

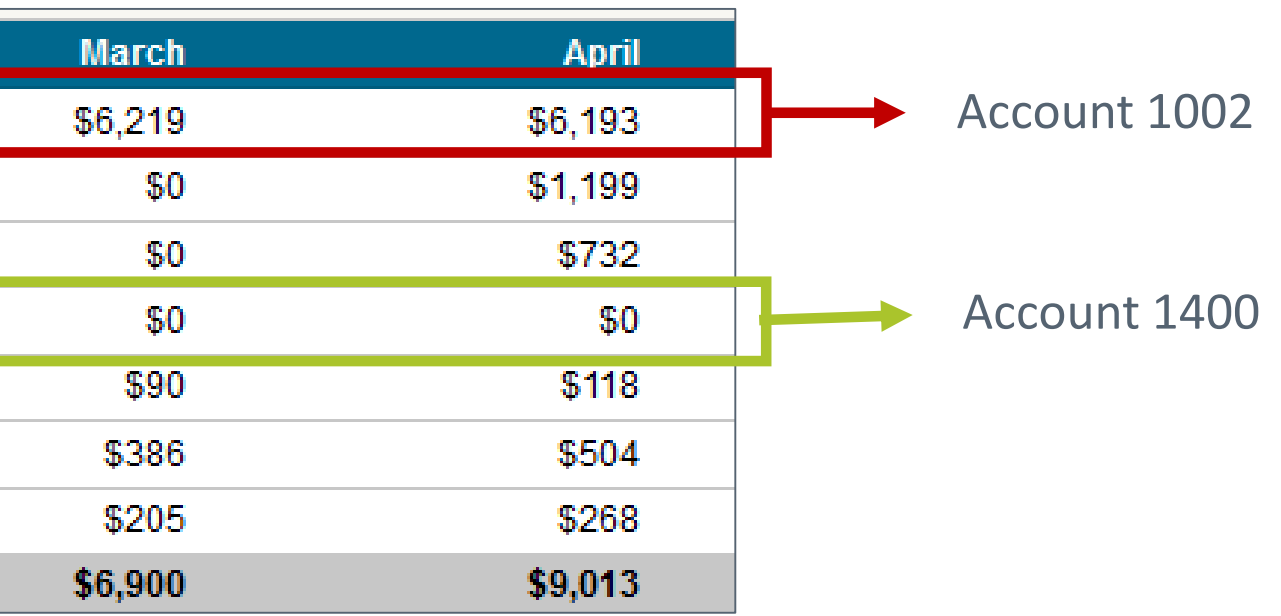

### Headcount account mappings for Matthew Chu

## **Did you know: There are more outputs than you might think**

- Base comp, bonus/other comp, employment taxes....yeah yeah yeah
- But what about:
	- **Hourly compensation** expense: 1 for each wage type
	- **New hire** expense: 3 pre-defined outputs
	- **Benefit classes**: 1 output for each configured benefit class (stay tuned)
- Each can be "targeted" to a separate account, per person

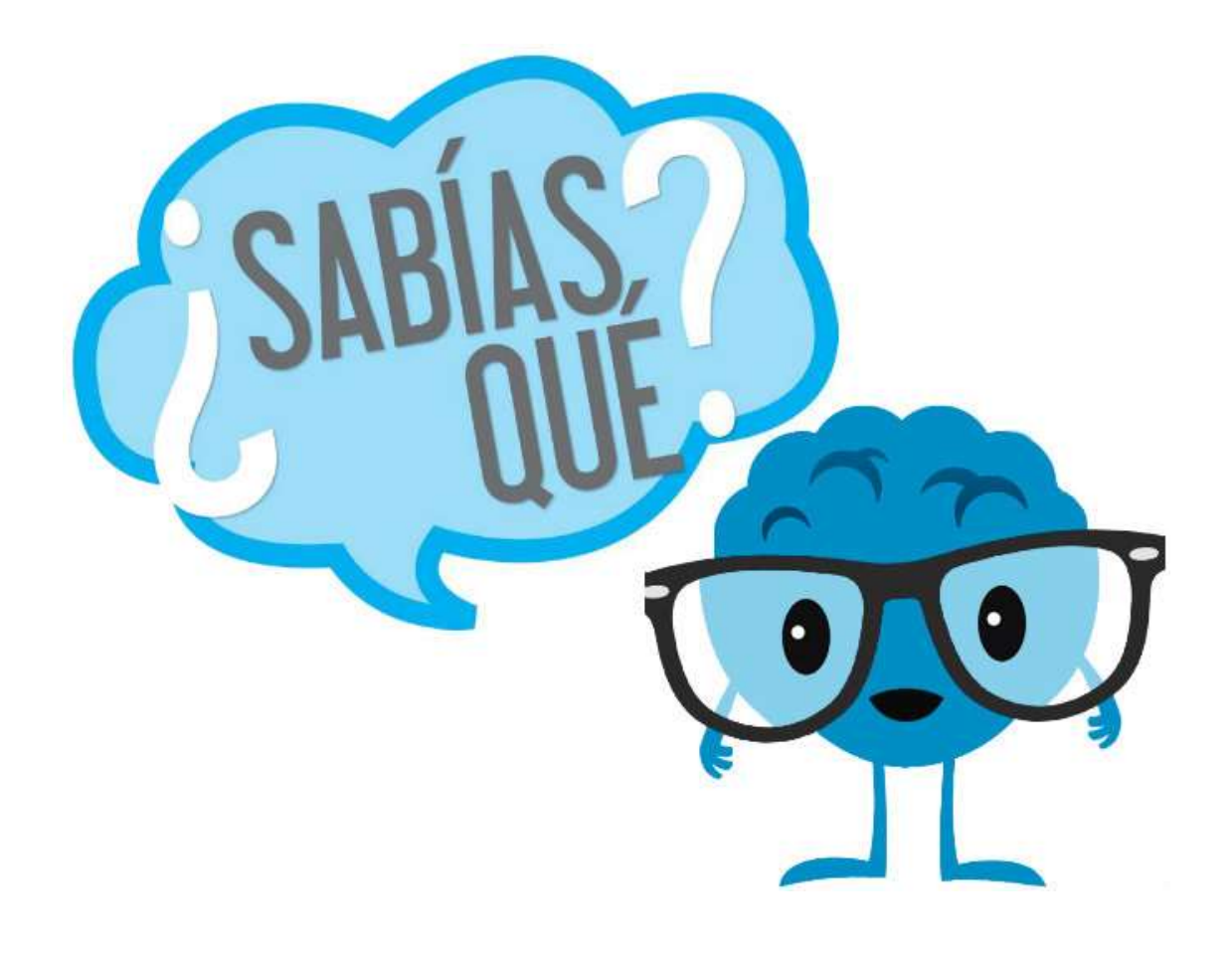

## **Pity the poor budget holder creating a new hire….**

- Do they really know what "mappings" mean...?
- But at least they can copy from an existing employee "just like" this one

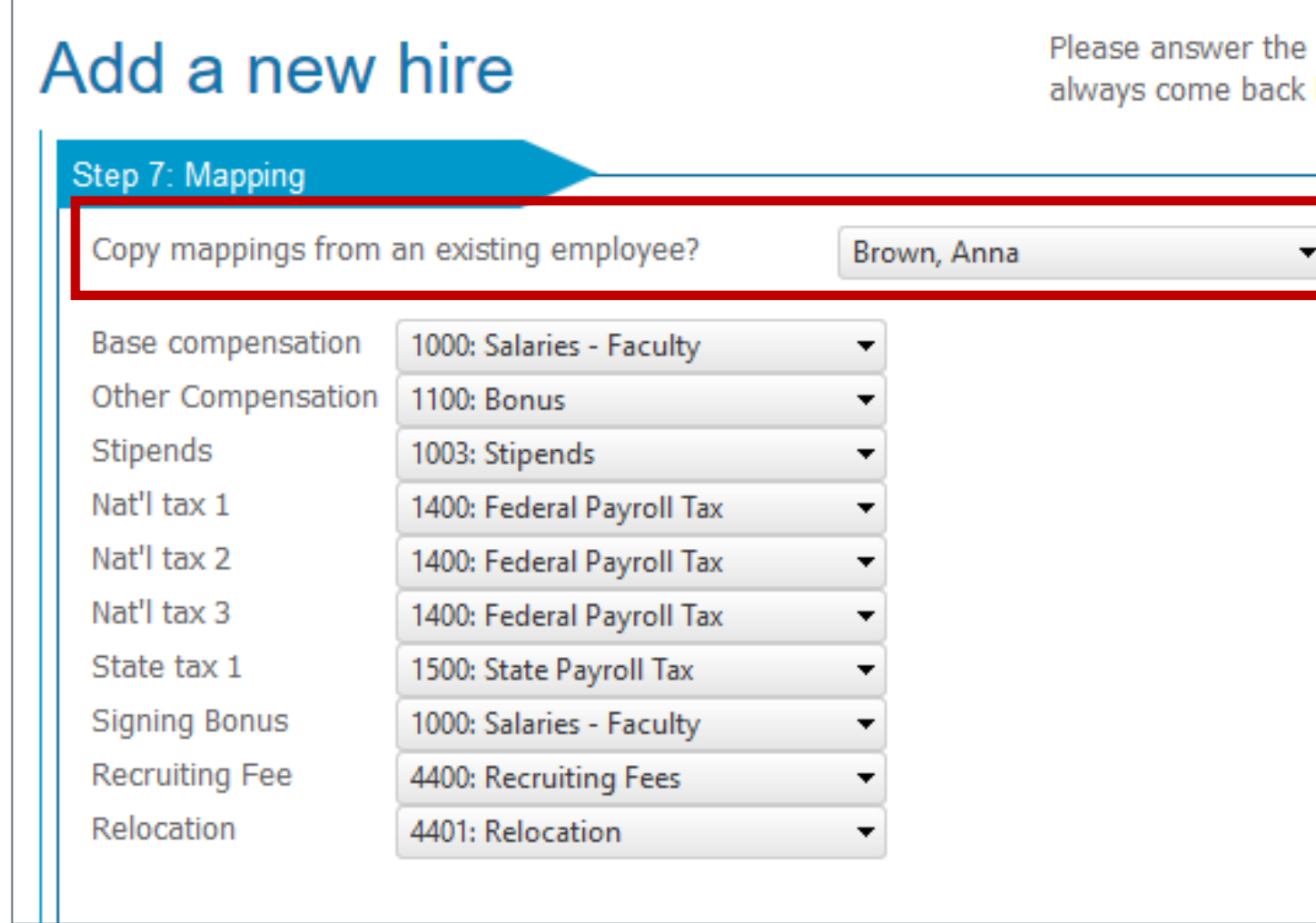

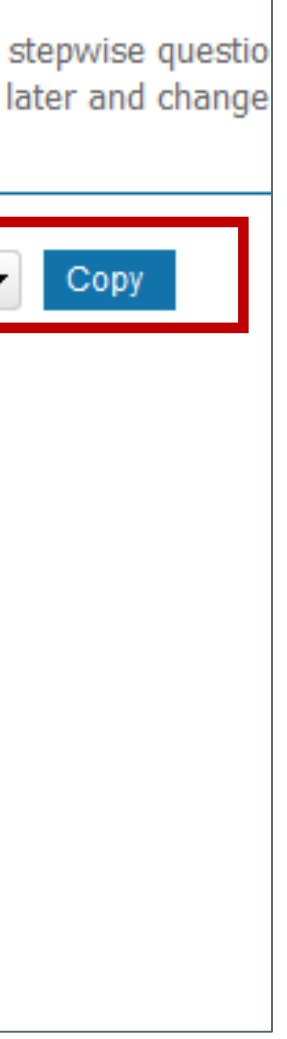

## **Benefit classes: For the little bit of OCD in us all…**

- What are benefit classes, and why would I want to use them?
- Sometimes a general calculation will serve: Life insurance expenses is on average \$2500 per head => Use calculated accounts -or-

Life insurance expense is \$2500 for some employees, \$3000 for others => Use employee classes ■ But when nothing but per-person precision will do => Use benefit classes

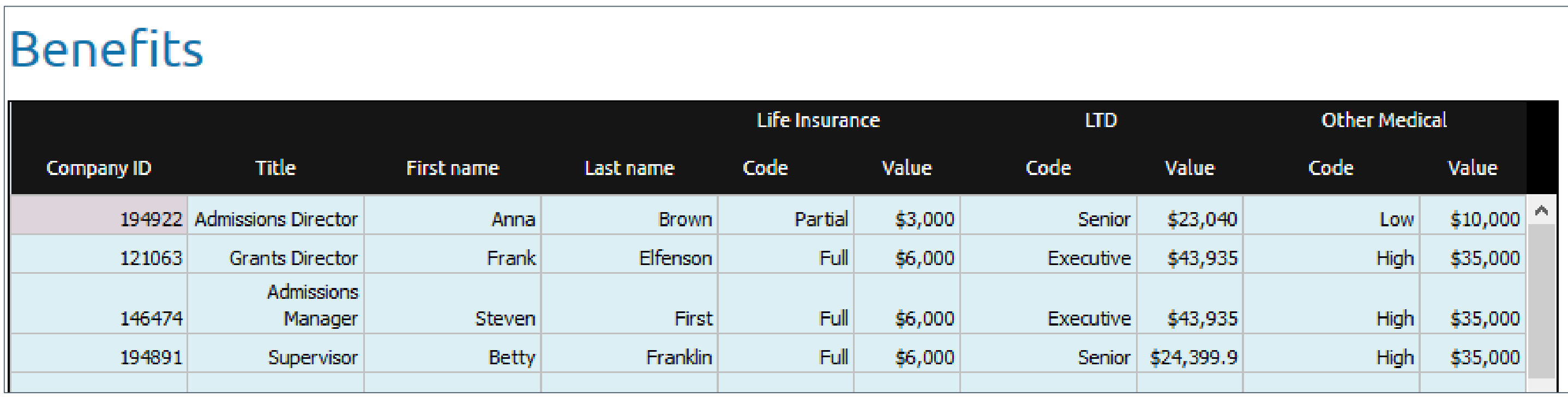

31

## **Benefit classes: Some work to set up, but then easy to use**

- Up to 12 benefit classes may be defined (for use across company)
- Different selections for each fiscal year
- Selections imported along with other employee data: John Doe: Life insurance -> Partial
- For new hires, another "burden" on budget holder:

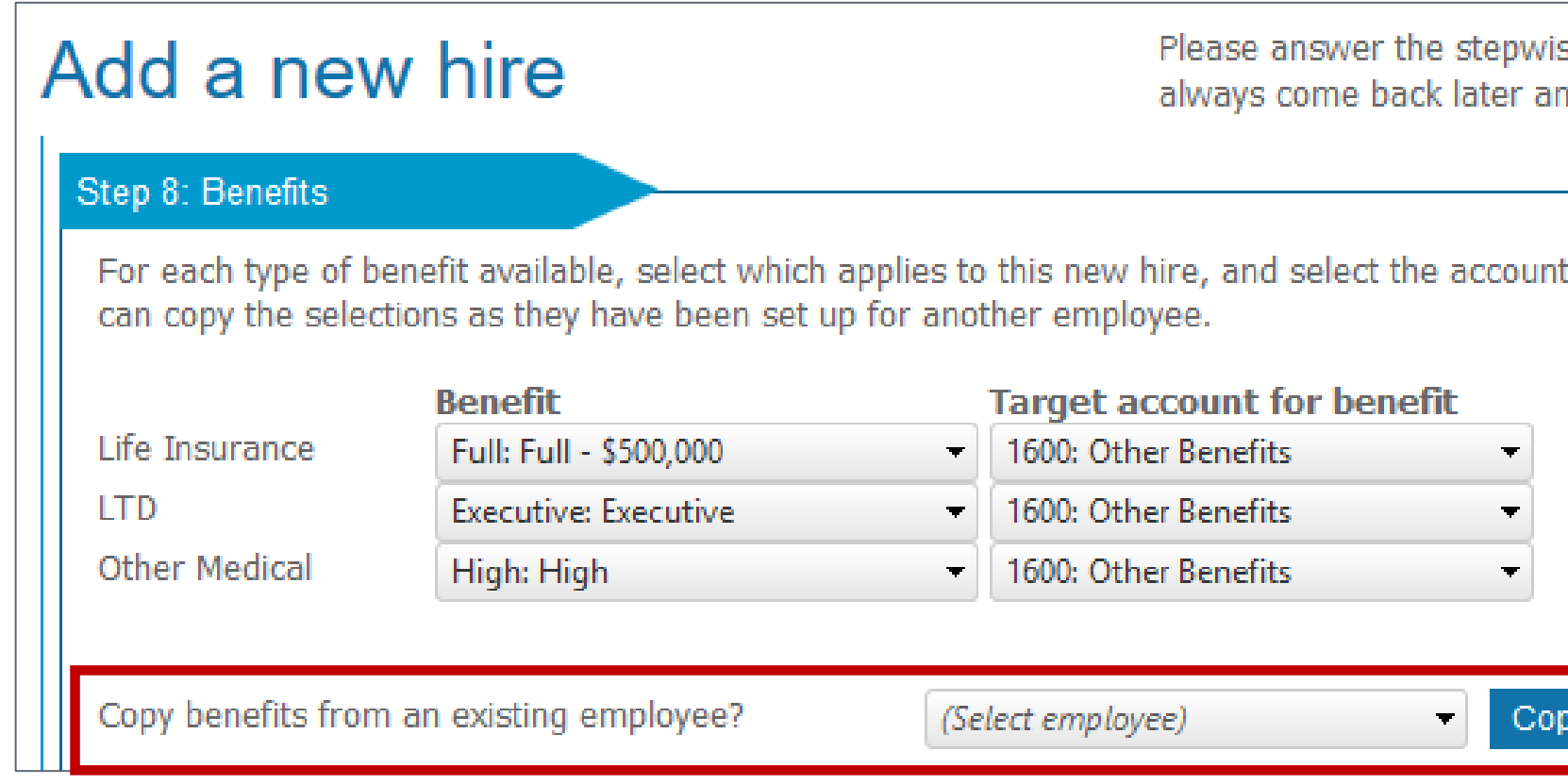

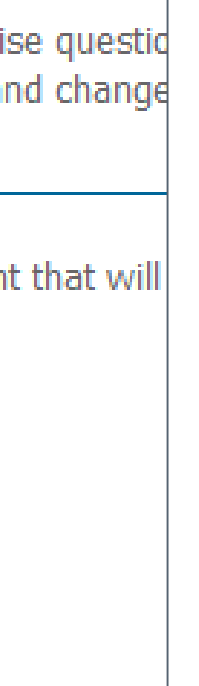

## **Unsung hero: New hire policies**

- **Presented to budget holder on new hire policy page**
- Typically things like recruiting fee, signing bonus, relocation

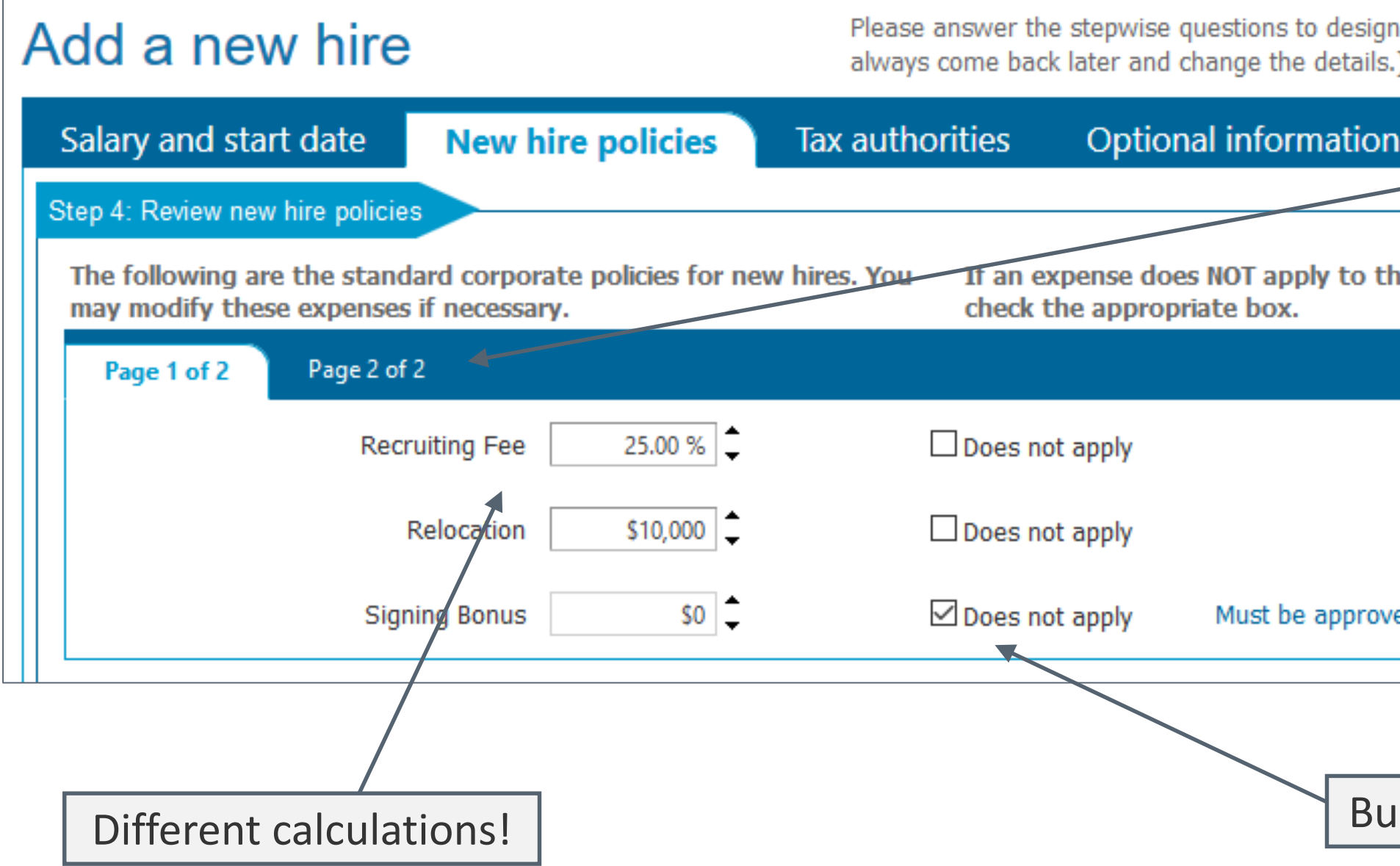

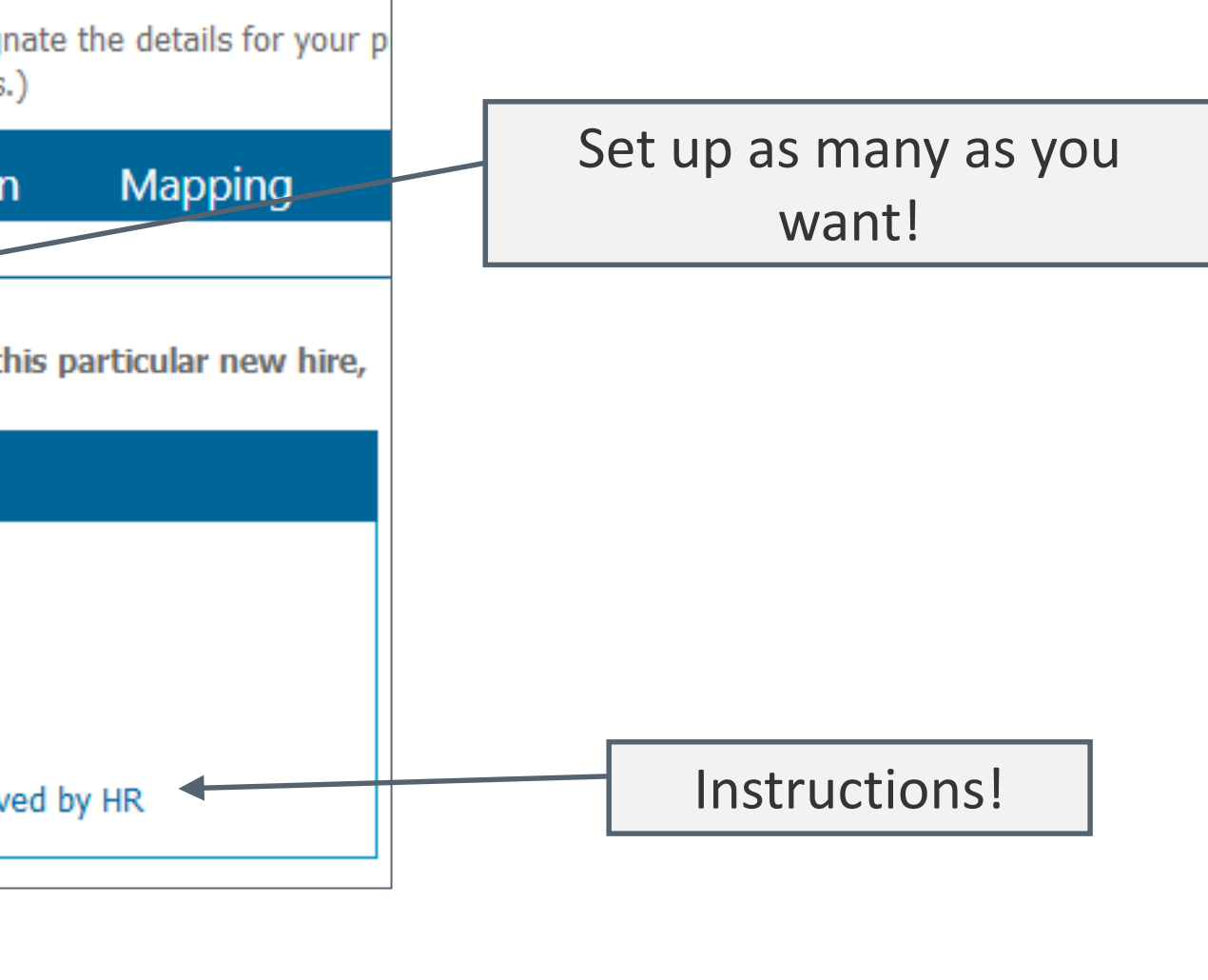

Idget holder control!

## **Pay schedules: Be careful what you ask for….**

- What are they, and why would I want to use them?
- **Pay schedules allow budget computations to mimic actual calendar payroll schedule**
- Use to get extremely accurate budget vs. actual comparison

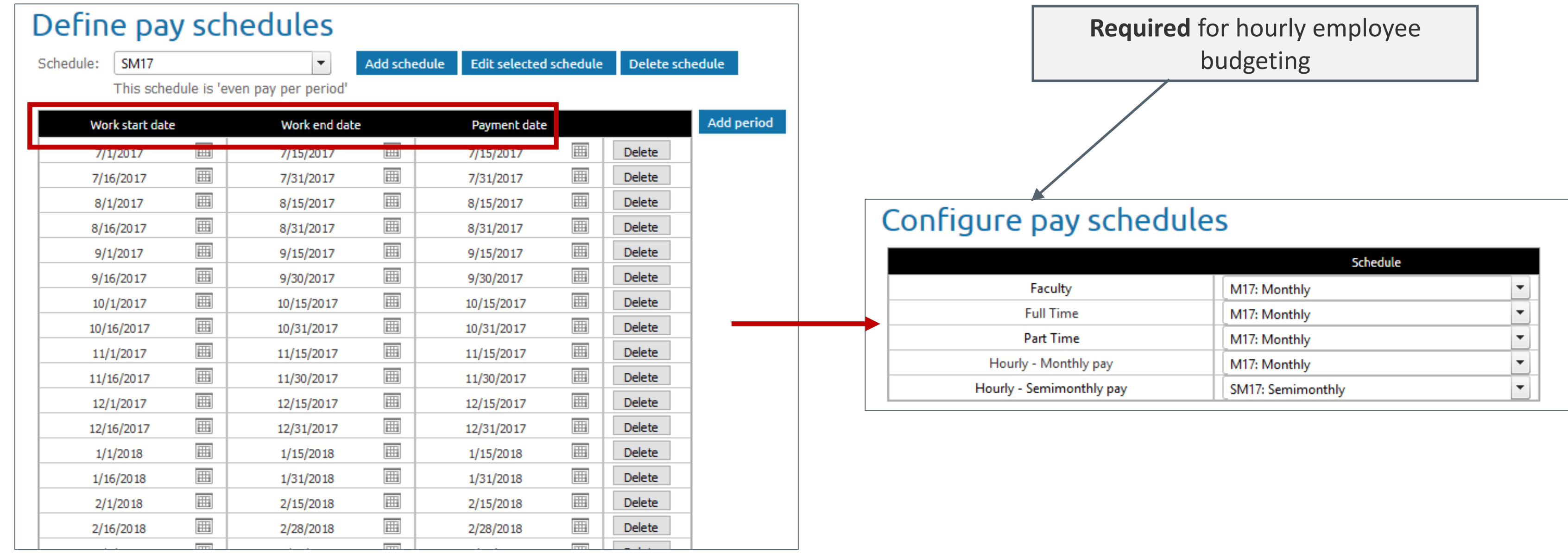

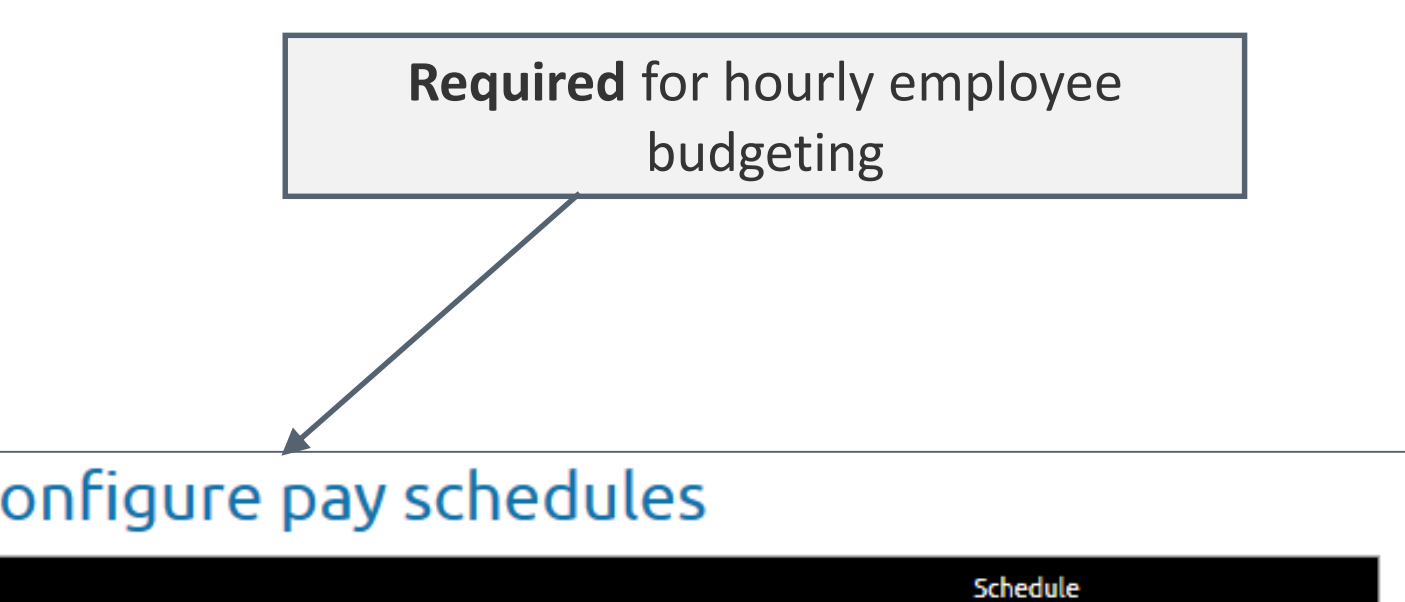

## **Pay start/end date:**

- We will be changing the name!
- Use only if salary is paid out during nonstandard time frame

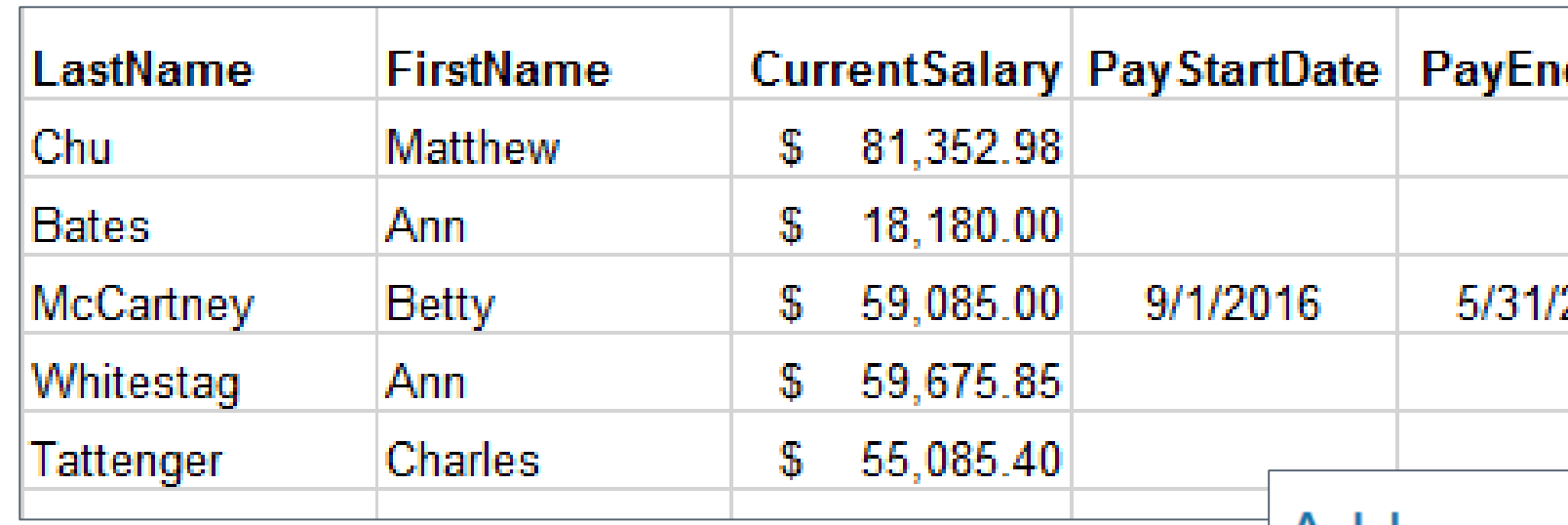

Do not use for new hire (unless it's true!)

– hire date is all that's necessary

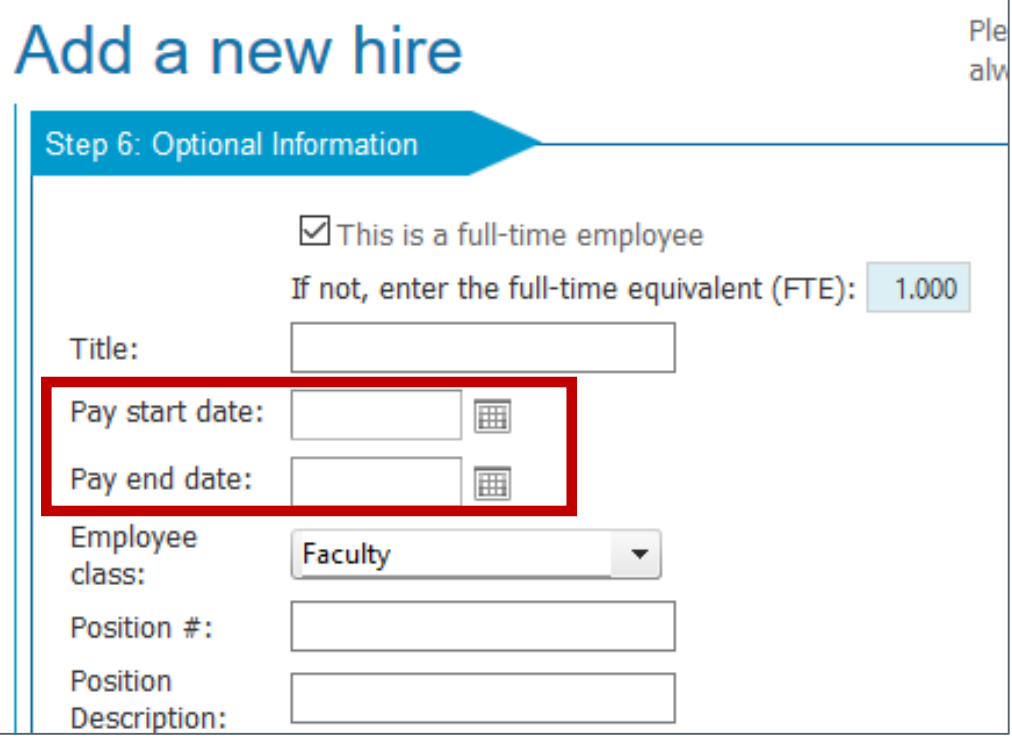

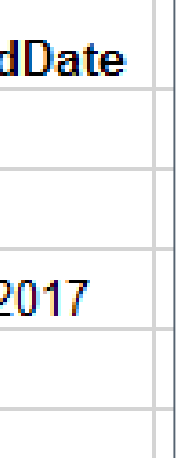

## **Employee allocations: It's nice to be wanted**

All events budgeted in home unit by the budget holder for that unit

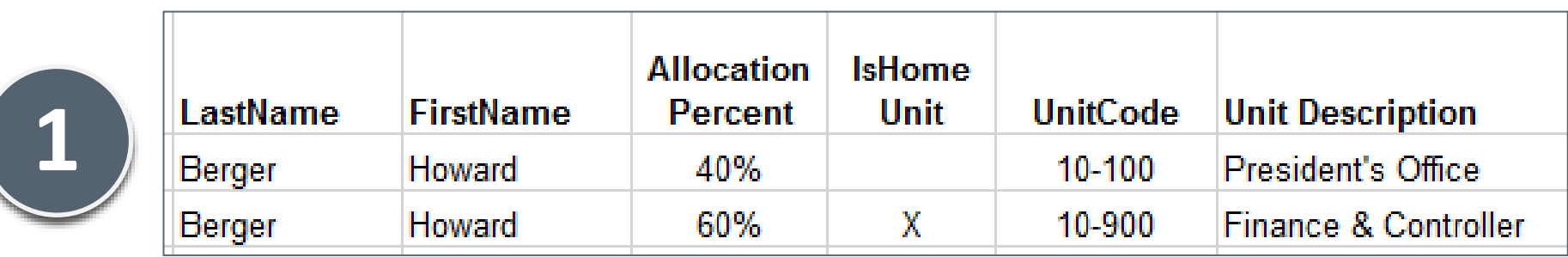

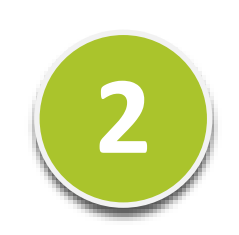

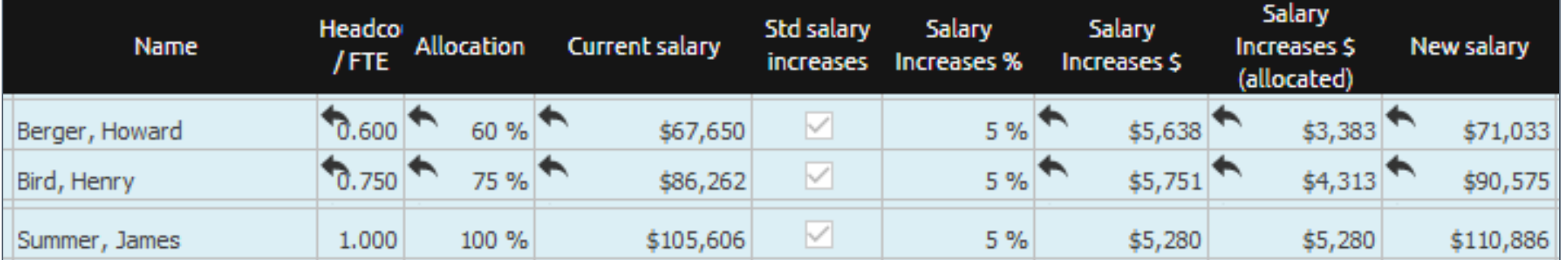

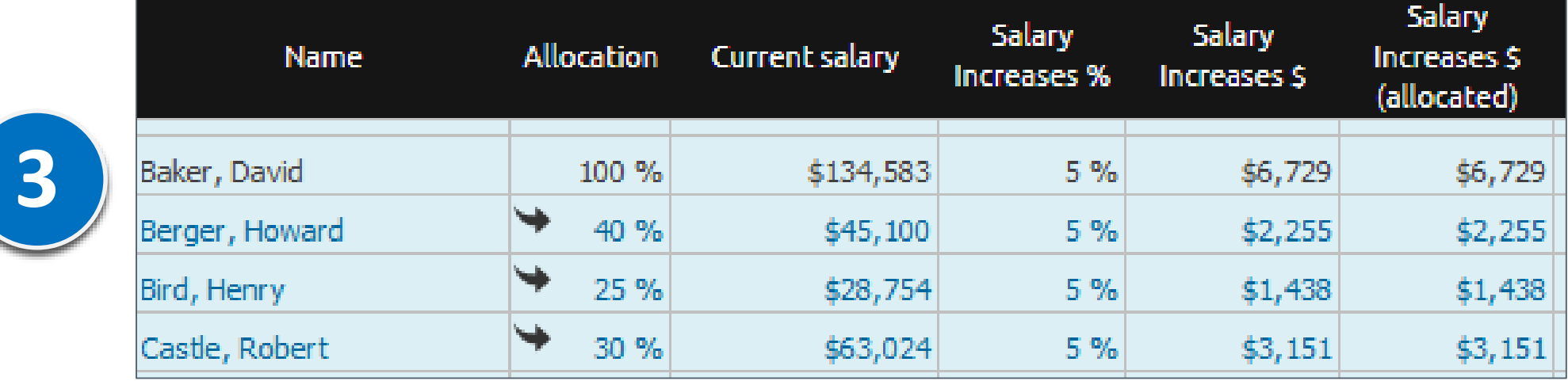

## **Calculated accounts based on headcount: Finally, something simple?**

- Not the same thing has headcount-based accounts
- Available calculations:
	- \$ per head
	- \$ per head by employee class
	- % of total compensation\*
	- % of total compensation\* by employee class
	- \$ driver per head
- "Customize" by unit

\*Total compensation = Salary + raises + bonus + other comp + hourly wages

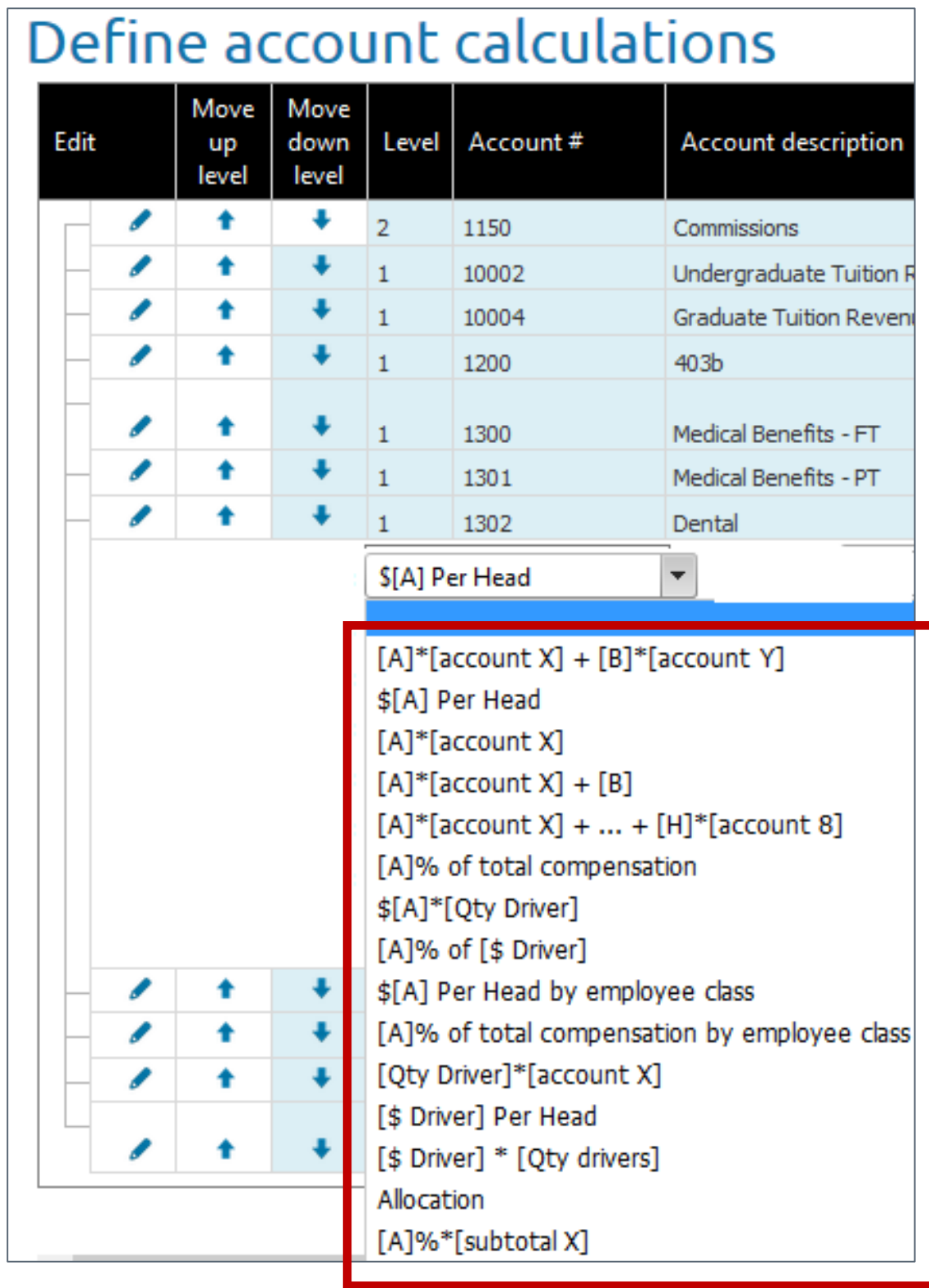

## **Decisions, decisions: Miscellaneous headcount configuration "switches"**

### **1. Estimated budget impact**

- **Sometimes misunderstood**
- Meant as an FYI; not intended as (performance-killing) exact calculation
- Exact calculation done upon Save

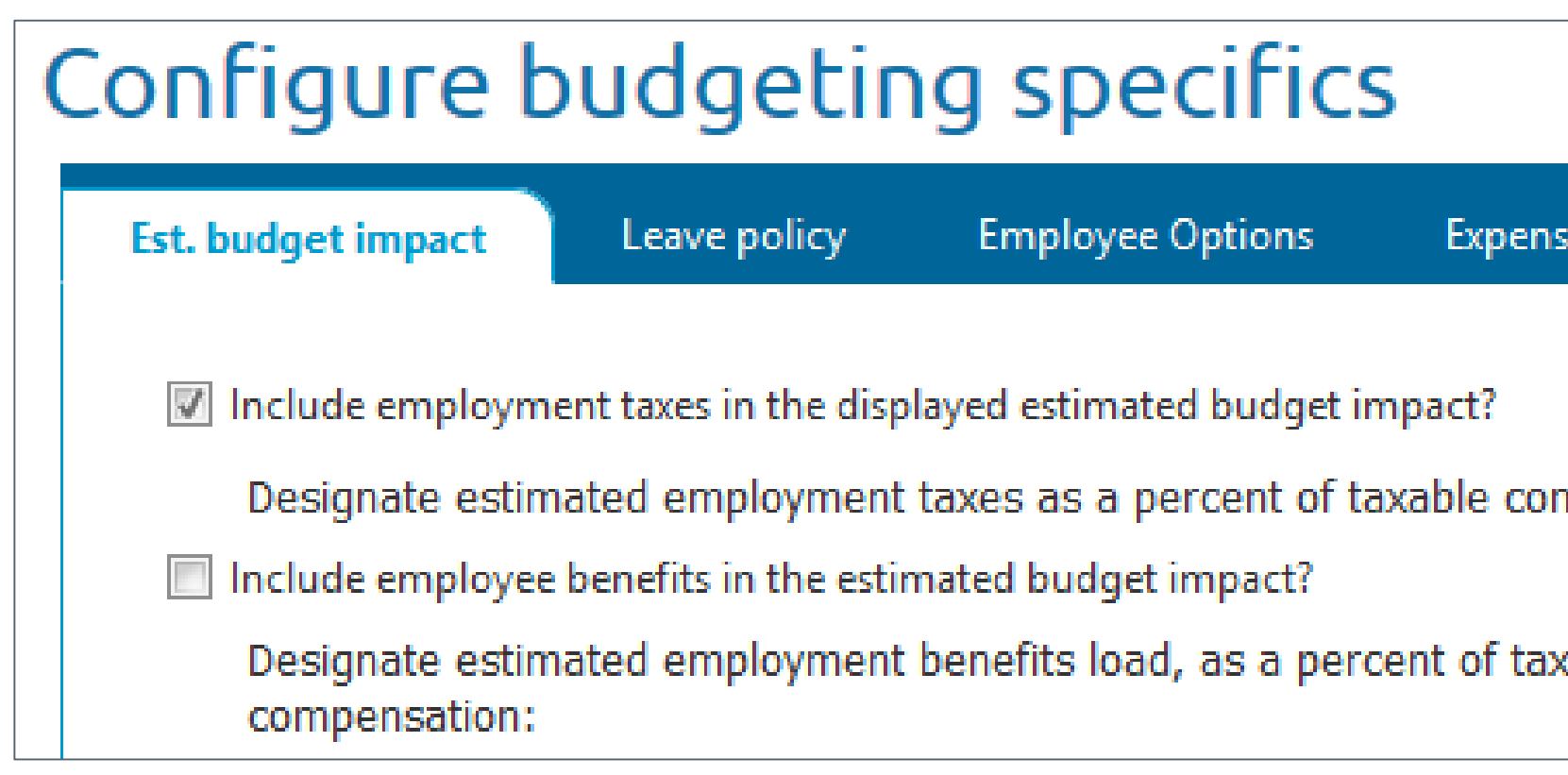

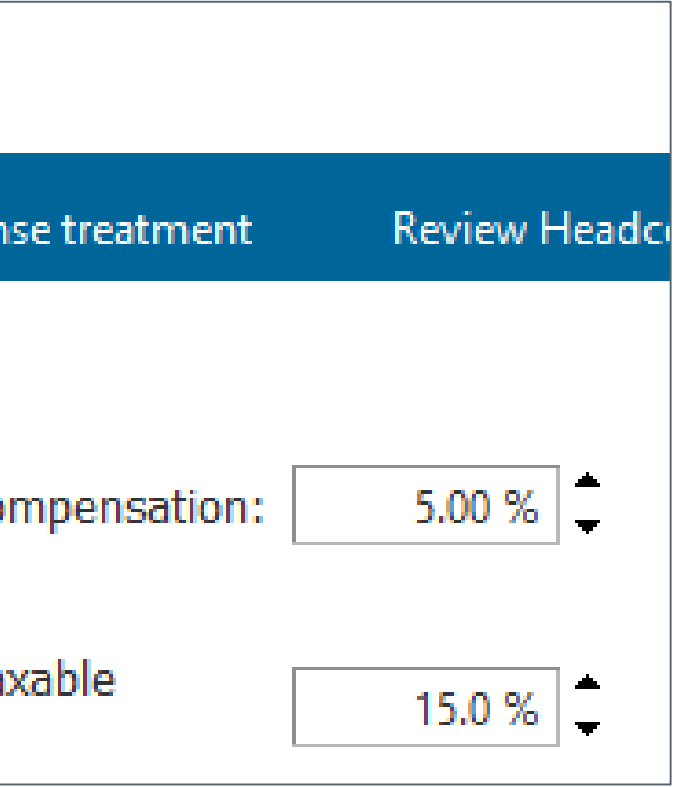

- **2. Leave of absence and parental leave policy**
	- Parental leave applies to salary only

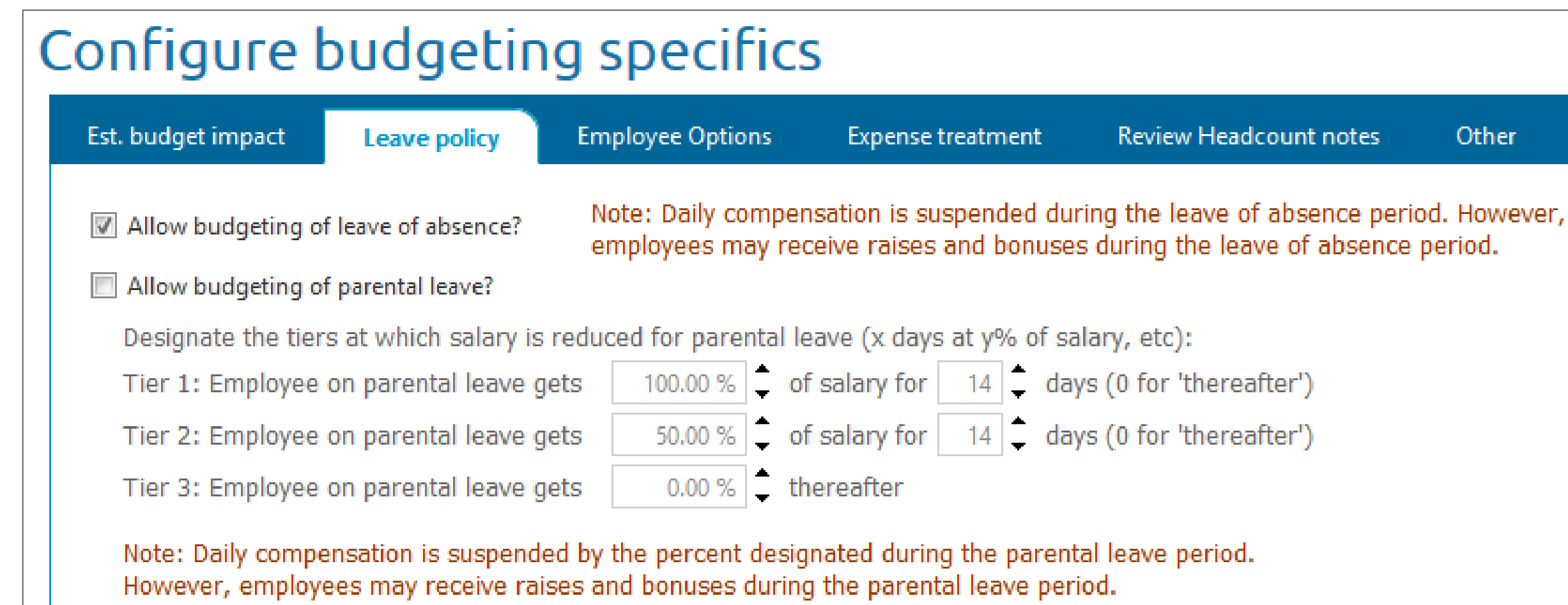

### **Review Headcount notes**

Other

### **3. Various employee options**

**Use explicit YTD taxable compensation:** 

Improves accuracy of tax calculations

If not enabled, BudgetPak will impute YTD tax based on January 1

![](_page_38_Picture_38.jpeg)

![](_page_38_Figure_7.jpeg)

### **3. Various employee options**

 This company uses: Salary grades/titles/employee classes Additional options if using employee classes

![](_page_39_Picture_41.jpeg)

### Other **Transaction detail** demand' for unit event default configuration? dcount editing capabilities in the headcount review section lumn name: Position # | column name: | Position Description **Position Opened** olumn name:

### **3. Various employee options**

Load on demand:

Turn on if instructed by XLerant support Does no harm if turned on by accident

![](_page_40_Picture_36.jpeg)

![](_page_40_Figure_5.jpeg)

- **3. Various employee options**
	- Disabled starting set editing by budget holders: Your call

All-or-nothing; can't grant to specific budget holders

![](_page_41_Picture_37.jpeg)

![](_page_41_Figure_5.jpeg)

- **3. Various employee options**
	- **Optional extra employee information columns:** Displayed on screens and reports Not otherwise used by BudgetPak

![](_page_42_Picture_45.jpeg)

### Other **Transaction detail**

n demand' for unit event default configuration?

dcount editing capabilities in the headcount review section

![](_page_42_Picture_46.jpeg)

:olumn name:

escription Position Opened

## **Tying it all together: What happens when you click "Save"?"**

Benefit classes New hire policies Employee allocations Pay start/end dates Calculated accounts Event-to-account mappings

![](_page_43_Figure_2.jpeg)

YTD taxable compensation

## **The BudgetPak calculation engine kicks into gear:**

Base compensation

Tax rates & capsation Employee Sexs and

Employee Class

Sex Bonuses Raises

Muses Raises

![](_page_44_Picture_40.jpeg)

New hires

When you click "Save"<br>New hires accounts pay schedules<br>Tax authors as calculated accations pay schedules Thires enerit classes ccounts pay sche accrual dates<br>accrual dates<br>as accrual dates<br>artiend dates<br>s Event-to-account mappings Bonus art/ent-to-account

- 1. The employee event "outputs" for each calendar day are computed, factoring in:
	- The timing of raises, rate increases, hire date, departure, bonus (and accrual thereof)
	- **Parental leave, leave of absence, etc.**
	- Pay start/end dates
	- …and of course Leap Day
- 2. Employment tax "outputs" are computed by calendar day, factoring in:
	- Which outputs are taxable and which are not
	- YTD actual compensation, if provided (if not, it's imputed)
	- Configured employment tax rates and caps, as calendar year boundaries are crossed
	- **Resets of YTD compensation on January 1**
- 3. Outputs are summed and placed into fiscal days by pay schedule, factoring in:
	- The payment date in the pay schedule
	- **If pay schedules are not configured, the fiscal year periods are used as the effective pay schedule**

## **But what, exactly, does it do? Let's calculate:**

### But wait, there's more…

![](_page_45_Picture_18.jpeg)

## **Not done yet:**

- 4. Fiscal days are summed into fiscal periods
- 5. The fiscal period sums are placed into the target accounts, by output
- 6. Employee allocations are performed: The target accounts are "pushed out" to other units
- 7. Calculated accounts involving headcount are computed (e.g., % of total comp)

![](_page_46_Picture_48.jpeg)

![](_page_46_Picture_49.jpeg)

![](_page_47_Picture_0.jpeg)

# *Thank you!*

![](_page_47_Picture_2.jpeg)